# Package 'DIAlignR'

October 17, 2020

<span id="page-0-0"></span>Type Package

Title Dynamic Programming Based Alignment of MS2 Chromatograms

Version 1.0.5

Author Shubham Gupta <shubham.1637@gmail.com>, Hannes Rost <hannes.rost@utoronto.ca>

Maintainer Shubham Gupta <shubham.1637@gmail.com>

#### Description

To obtain unbiased proteome coverage from a biological sample, mass-spectrometer is operated in Data Independent Acquisition (DIA) mode. Alignment of these DIA runs establishes consistency and less missing values in complete data-

matrix. This package implements dynamic programming with

affine gap penalty based approach for pair-

wise alignment of analytes. A hybrid approach of global

alignment (through MS2 features) and local alignment (with MS2 chromatograms) is implemented in this tool.

License GPL-3

Encoding UTF-8

LazyData false

RoxygenNote 7.1.0

biocViews MassSpectrometry, Metabolomics, Proteomics, Alignment, Software

Depends methods, stats

**Imports** zoo ( $> = 1.8-3$ ), dplyr, tidyr, rlang, mzR ( $> = 2.18$ ), signal, ggplot2, scales, gridExtra, RSQLite, DBI, Rcpp

Suggests knitr, lattice, latticeExtra, rmarkdown, BiocStyle, testthat  $(>= 2.1.0)$ 

VignetteBuilder knitr

BugReports <https://github.com/shubham1637/DIAlignR/issues>

LinkingTo Rcpp

SystemRequirements C++11

git\_url https://git.bioconductor.org/packages/DIAlignR

git\_branch RELEASE\_3\_11

git\_last\_commit 4f8a0db

git\_last\_commit\_date 2020-05-07

Date/Publication 2020-10-16

# R topics documented:

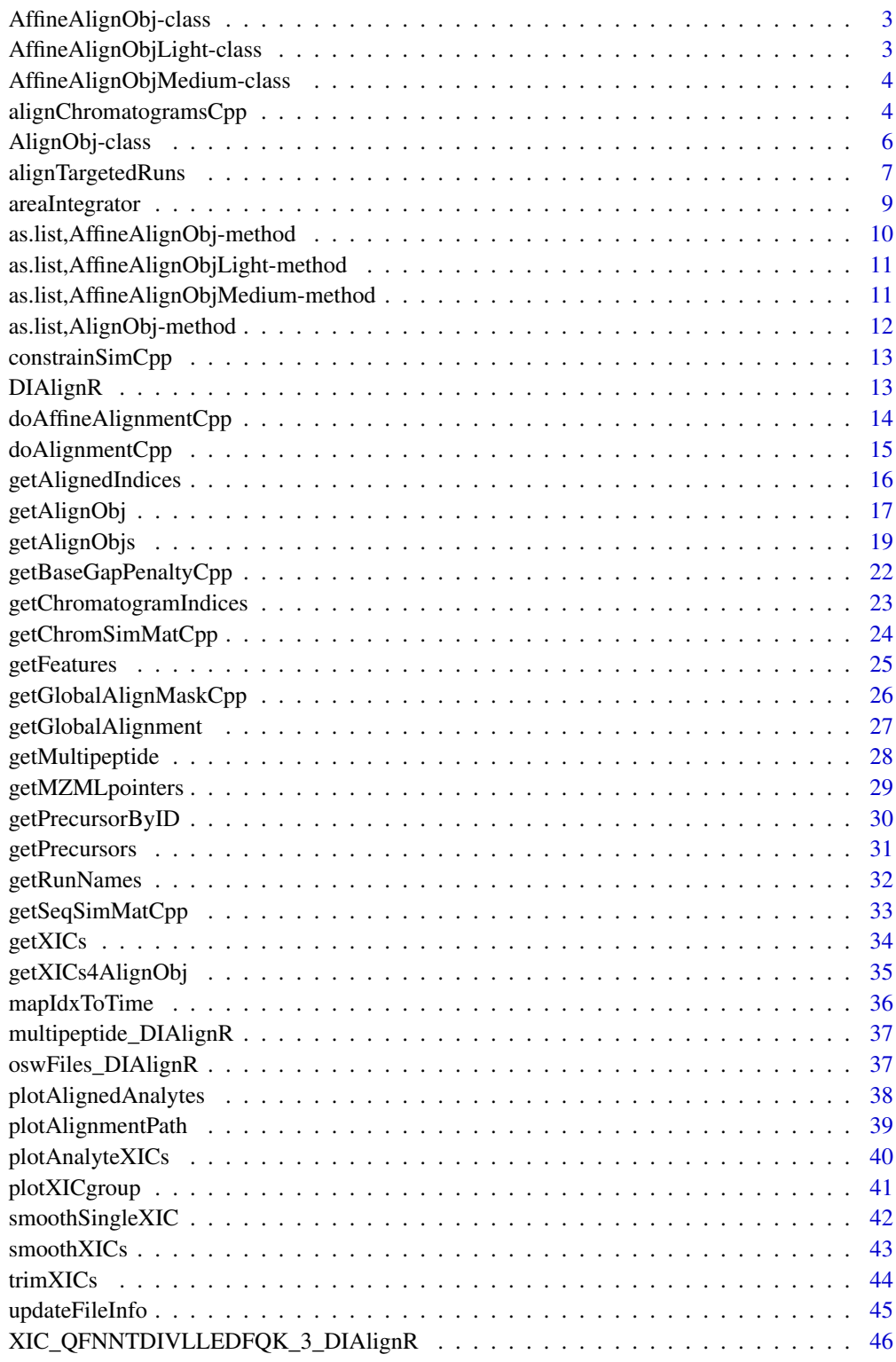

<span id="page-2-0"></span>AffineAlignObj-class *An S4 object for class AffineAlignObj*

#### Description

s is a point-wise similarity matrix between signalA and signalB. Intermediate matrices M,A,B are calculated from s for affine-alignment. Each cell of the Traceback matrix has coordinate of its parent cell. path matrix is a binary matrix with ones indicating path of maximum cumulative score. GapOpen and GapExten are gap-opening and gap-extension penalties used by affine alignment algorithm. indexA\_aligned and indexB\_aligned are aligned indices of signalA and SignalB. The cumulative alignment score is in score vector.

#### Author(s)

Shubham Gupta, <shubh.gupta@mail.utoronto.ca> ORCID: 0000-0003-3500-8152

License: (c) Author (2019) + GPL-3 Date: 2019-12-14

#### See Also

[doAffineAlignmentCpp](#page-13-1)

AffineAlignObjLight-class *An S4 object for class AffineAlignObjLight It only contains aligned indices.*

#### Description

indexA\_aligned and indexB\_aligned are aligned indices of signalA and SignalB. The cumulative alignment score is in score vector.

#### Author(s)

Shubham Gupta, <shubh.gupta@mail.utoronto.ca>

ORCID: 0000-0003-3500-8152

License: (c) Author (2019) + GPL-3 Date: 2019-12-14

### See Also

[doAffineAlignmentCpp](#page-13-1)

#### <span id="page-3-0"></span>AffineAlignObjMedium-class

*An S4 object for class AffineAlignObjMedium. It only contains similarity matrix and aligned indices.*

### Description

s is a point-wise similarity matrix between signalA and signalB. path matrix is a binary matrix with ones indicating path of maximum cumulative score. GapOpen and GapExten are gap-opening and gap-extension penalties used by affine alignment algorithm. indexA\_aligned and indexB\_aligned are aligned indices of signalA and SignalB. The cumulative alignment score is in score vector.

### Author(s)

Shubham Gupta, <shubh.gupta@mail.utoronto.ca> ORCID: 0000-0003-3500-8152

License: (c) Author (2019) + GPL-3 Date: 2019-12-14

### See Also

[doAffineAlignmentCpp](#page-13-1)

<span id="page-3-1"></span>alignChromatogramsCpp *Aligns MS2 extracted-ion chromatograms(XICs) pair.*

#### Description

Aligns MS2 extracted-ion chromatograms(XICs) pair.

#### Usage

```
alignChromatogramsCpp(
 l1,
 l2,
  alignType,
  tA,
  tB,
 normalization,
  simType,
 B1p = 0,
 B2p = 0,
 n0Beef = 0L,
 goFactor = 0.125,
 geFactor = 40,
  cosAngleThresh = 0.3,
 OverlapAlignment = TRUE,
 dotProductedThresh = 0.96,
  gapQuantile = 0.5,
 hardConstrain = FALSE,
```

```
samples4gradient = 100,
  objType = "heavy"
\lambda
```
### Arguments

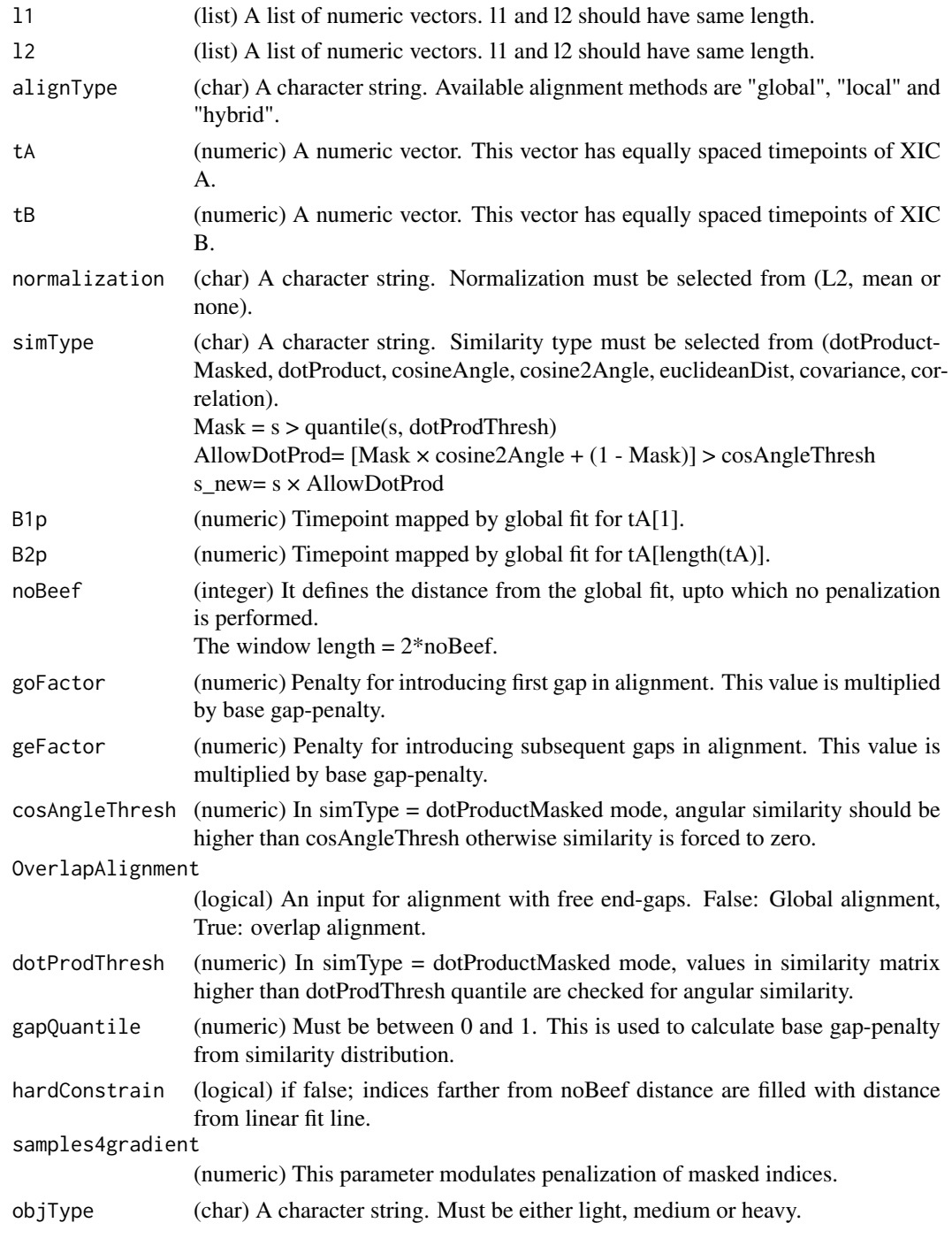

### Value

affineAlignObj (S4class) A S4class object from C++ AffineAlignObj struct.

#### <span id="page-5-0"></span>Author(s)

Shubham Gupta, <shubh.gupta@mail.utoronto.ca> ORCID: 0000-0003-3500-8152 License: (c) Author (2019) + MIT Date: 2019-03-08

#### Examples

```
data(XIC_QFNNTDIVLLEDFQK_3_DIAlignR, package="DIAlignR")
XICs <- XIC_QFNNTDIVLLEDFQK_3_DIAlignR
data(oswFiles_DIAlignR, package="DIAlignR")
oswFiles <- oswFiles_DIAlignR
XICs.ref <- XICs[["run1"]][["14299_QFNNTDIVLLEDFQK/3"]]
XICs.eXp <- XICs[["run2"]][["14299_QFNNTDIVLLEDFQK/3"]]
tVec.ref <- XICs.ref[[1]][["time"]] # Extracting time component
tVec.eXp <- XICs.eXp[[1]][["time"]] # Extracting time component
B1p \le -4964.752B2p <- 5565.462
noBeef <- 77.82315/3.414
l1 <- lapply(XICs.ref, `[[`, 2)
l2 <- lapply(XICs.eXp, `[[`, 2)
AlignObj \leq alignChromatogramsCpp(11, 12, alignType = "hybrid", tA = tVec.ref, tB = tVec.eXp,
normalization = "mean", simType = "dotProductMasked", B1p = B1p, B2p = B2p, noBeef = noBeef,
 goFactor = 0.125, geFactor = 40, cosAngleThresh = 0.3, OverlapAlignment = TRUE,
 dotProdThresh = 0.96, gapQuantile = 0.5, hardConstrain = FALSE, samples4gradient = 100,
 objType = "light")
```
AlignObj-class *An S4 object for class AlignObj*

#### Description

s is a point-wise similarity matrix between signalA and signalB. Intermediate matrices M is calculated from s for alignment. Each cell of the Traceback matrix has coordinate of its parent cell. path matrix is a binary matrix with ones indicating path of maximum cumulative score. GapOpen and GapExten are gap-opening and gap-extension penalties used by alignment algorithm. They must be the same. indexA\_aligned and indexB\_aligned are aligned indices of signalA and SignalB. The cumulative alignment score is in score vector.

#### Author(s)

Shubham Gupta, <shubh.gupta@mail.utoronto.ca>

ORCID: 0000-0003-3500-8152

License: (c) Author (2019) + GPL-3 Date: 2019-12-14

#### See Also

[doAlignmentCpp](#page-14-1)

<span id="page-6-0"></span>alignTargetedRuns *Outputs intensities for each analyte from aligned Targeted-MS runs*

### Description

This function expects osw and mzml directories at dataPath. It first reads osw files and fetches chromatogram indices for each analyte. It then align XICs of its reference XICs. Best peak, which has lowest m-score, about the aligned retention time is picked for quantification.

#### Usage

```
alignTargetedRuns(
  dataPath,
  outFile = "DIAlignR.csv",
  oswMerged = TRUE,
  runs = NULL.
  runType = "DIA_Proteomics",
  maxFdrQuery = 0.05,
  XICfilter = "sgolay",
  polyOrd = 4,
  kernelLen = 9,
  globalAlignment = "loess",
  globalAlignmentFdr = 0.01,
  globalAlignmentSpan = 0.1,
  RSEdistFactor = 3.5,
  normalization = "mean",
  simMeasure = "dotProductMasked",
  alignType = "hybrid",
  goFactor = 0.125,
  geFactor = 40,
  cosAngleThresh = 0.3,
  OverlapAlignment = TRUE,
  dotProductedThresh = 0.96,
  gapQuantile = 0.5,
  hardConstrain = FALSE,
  samples4gradient = 100,
  analyteFDR = 0.01,
  unalignedFDR = 0.01,
  alignedFDR = 0.05,
  baselineType = "base_to_base",
  integrationType = "intensity_sum",
  fitEMG = FALSE,
  recalIntensity = FALSE,
  fillMissing = TRUE,
  smoothPeakArea = FALSE
\lambda
```
## Arguments

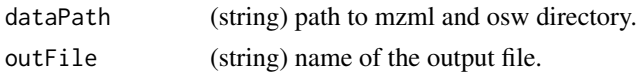

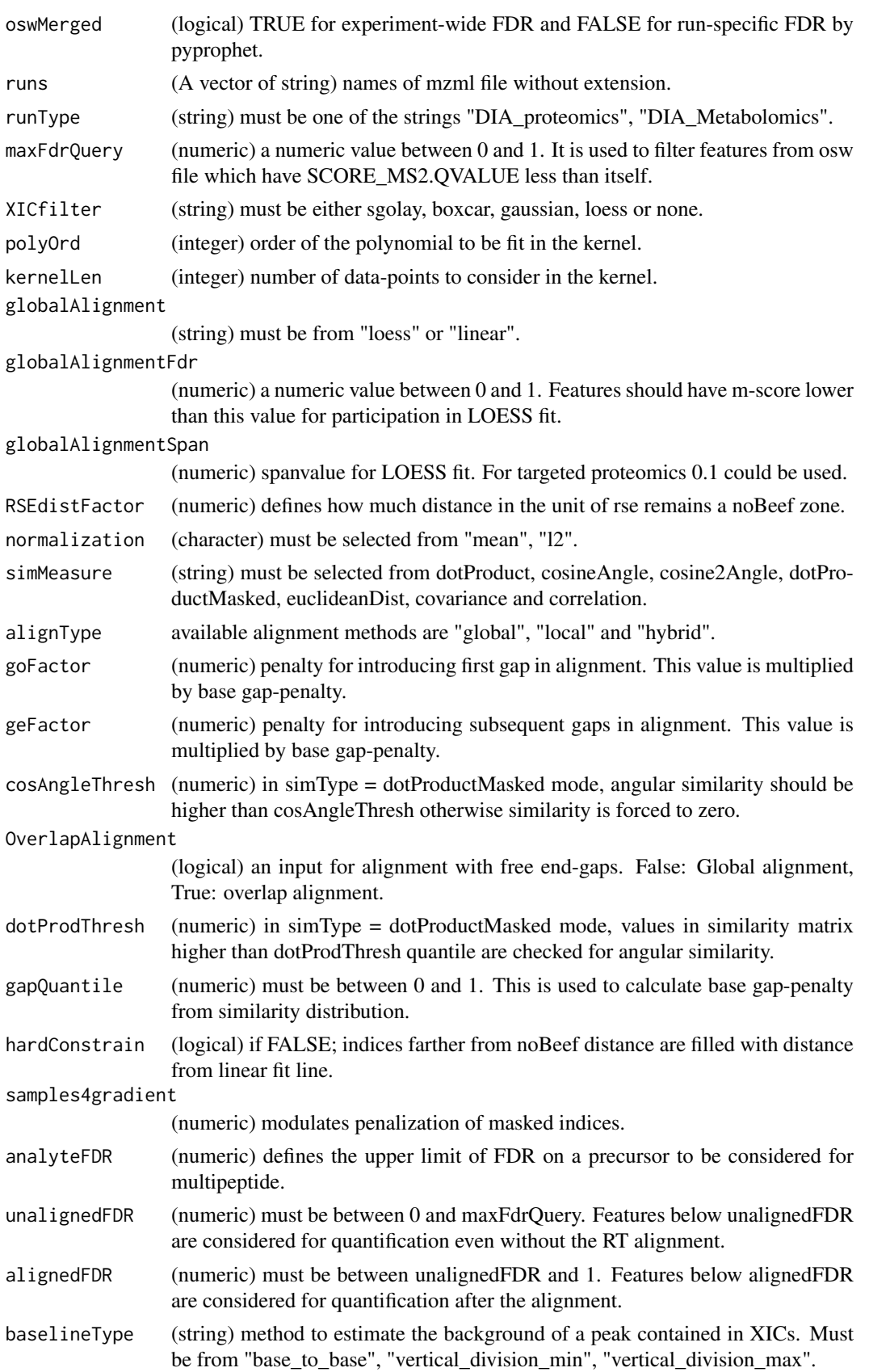

#### <span id="page-8-0"></span>areaIntegrator 9

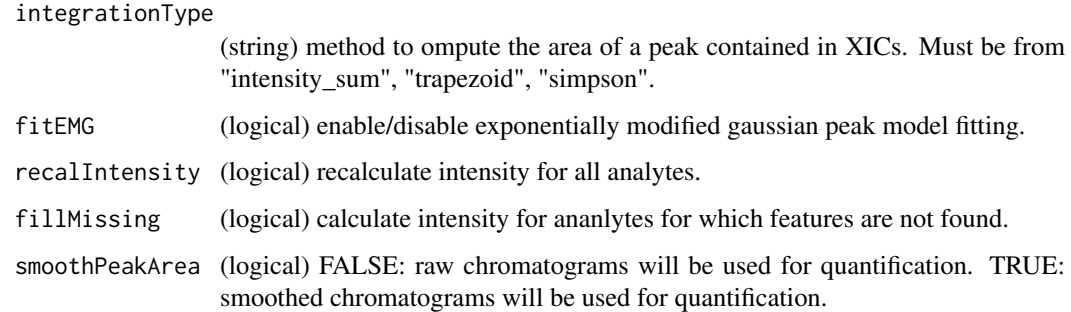

#### Value

An output table with following columns: precursor, run, intensity, RT, leftWidth, rightWidth, peak\_group\_rank, m\_score, alignment\_rank, peptide\_id, sequence, charge, group\_label.

#### Author(s)

Shubham Gupta, <shubh.gupta@mail.utoronto.ca>

ORCID: 0000-0003-3500-8152

License: (c) Author (2019) + GPL-3 Date: 2019-12-14

#### References

Gupta S, Ahadi S, Zhou W, Röst H. "DIAlignR Provides Precise Retention Time Alignment Across Distant Runs in DIA and Targeted Proteomics." Mol Cell Proteomics. 2019 Apr;18(4):806-817. doi: https://doi.org/10.1074/mcp.TIR118.001132 Epub 2019 Jan 31.

#### See Also

[getRunNames](#page-31-1)[,getFeatures,](#page-24-1)[setAlignmentRank,](#page-0-0)[getMultipeptide](#page-27-1)

#### Examples

```
dataPath <- system.file("extdata", package = "DIAlignR")
alignTargetedRuns(dataPath, outFile = "testDIAlignR.csv", oswMerged = TRUE)
```
areaIntegrator *Calculates area between signal-boundaries.*

### Description

This function sums all the intensities between left-index and right-index.

### Usage

```
areaIntegrator(l1, l2, left, right, integrationType, baselineType, fitEMG)
```
### <span id="page-9-0"></span>Arguments

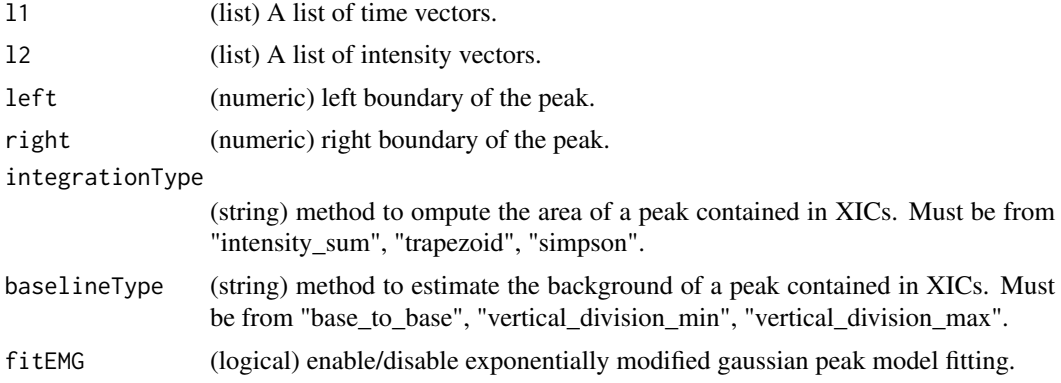

### Value

area (numeric).

### Author(s)

Shubham Gupta, <shubh.gupta@mail.utoronto.ca> ORCID: 0000-0003-3500-8152 License: (c) Author (2019) + MIT Date: 2019-03-08

#### Examples

```
data("XIC_QFNNTDIVLLEDFQK_3_DIAlignR", package = "DIAlignR")
XICs <- XIC_QFNNTDIVLLEDFQK_3_DIAlignR[["run1"]][["14299_QFNNTDIVLLEDFQK/3"]]
l1 <- lapply(XICs, '[['', 1)l2 \leftarrow \text{lapply}(XICs, \text{ 'E['}, 2)areaIntegrator(l1, l2, left = 5203.7, right = 5268.5, "intensity_sum", "base_to_base", FALSE)
# 224.9373
```
as.list,AffineAlignObj-method

*Converts instances of class AffineAlignObj into list*

### Description

Converts instances of class AffineAlignObj into list

### Usage

```
## S4 method for signature 'AffineAlignObj'
as.list(x)
```
### Arguments

x An object of class AffineAlignObj.

### Value

list

### <span id="page-10-0"></span>Author(s)

Shubham Gupta, <shubh.gupta@mail.utoronto.ca> ORCID: 0000-0003-3500-8152 License: (c) Author (2019) + GPL-3 Date: 2020-03-31

as.list,AffineAlignObjLight-method

*Converts instances of class AffineAlignObjLight into list*

### Description

Converts instances of class AffineAlignObjLight into list

### Usage

```
## S4 method for signature 'AffineAlignObjLight'
as.list(x)
```
#### Arguments

x An object of class AffineAlignObjLight

#### Value

list

### Author(s)

Shubham Gupta, <shubh.gupta@mail.utoronto.ca> ORCID: 0000-0003-3500-8152 License: (c) Author (2019) + GPL-3 Date: 2020-03-31

as.list,AffineAlignObjMedium-method

*Converts instances of class AffineAlignObjMedium into list*

#### Description

Converts instances of class AffineAlignObjMedium into list

### Usage

```
## S4 method for signature 'AffineAlignObjMedium'
as.list(x)
```
### Arguments

x An object of class AffineAlignObjMedium

### Value

list

### Author(s)

Shubham Gupta, <shubh.gupta@mail.utoronto.ca> ORCID: 0000-0003-3500-8152 License: (c) Author (2019) + GPL-3 Date: 2020-03-31

as.list,AlignObj-method

*Converts instances of class AlignObj into list*

### Description

Converts instances of class AlignObj into list

### Usage

## S4 method for signature 'AlignObj' as.list(x)

### Arguments

x An object of class AlignObj

### Value

list

### Author(s)

Shubham Gupta, <shubh.gupta@mail.utoronto.ca>

ORCID: 0000-0003-3500-8152

License: (c) Author (2019) + GPL-3 Date: 2020-03-31

<span id="page-11-0"></span>

<span id="page-12-0"></span>constrainSimCpp *Constrain similarity matrix with a mask*

#### Description

Constrain similarity matrix with a mask

### Usage

```
constrainSimCpp(sim, MASK, samples4gradient = 100)
```
#### Arguments

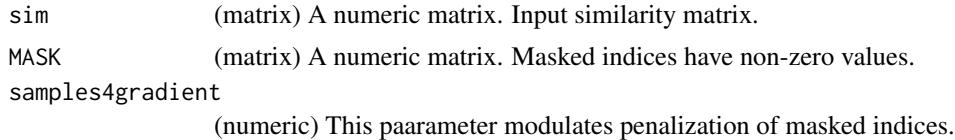

#### Value

s new (matrix) A constrained similarity matrix.

### Author(s)

Shubham Gupta, <shubh.gupta@mail.utoronto.ca> ORCID: 0000-0003-3500-8152 License: (c) Author (2019) + MIT Date: 2019-03-08

#### Examples

```
sim <- matrix(c(-2, 10, -2, -2, -2, -2, 10, -2, 10, -2, -2, -2, -2, -2, -2, 10, 10, -2,-2, -2),
4, 5, byrow = FALSE)
MASK <- matrix(c(0.000, 0.000, 0.707, 1.414, 0.000, 0.000, 0.000, 0.707, 0.707, 0.000,
0.000, 0.000, 1.414, 0.707, 0, 0, 2.121, 1.414, 0, 0), 4, 5, byrow = FALSE)
constrainSimCpp(sim, MASK, 10)
matrix(c(-2, 10, -3.414, -4.828, -2, -2, 10, -3.414, 8.586, -2, -2, -2, -4.828,
-3.414, -2, 10, 5.758, -4.828, -2, -2), 4, 5, byrow = FALSE)
```
DIAlignR *DIAlignR*

#### Description

This package implements dynamic programming with affine gap penalty to find a highest-scoring scoring path. A hybrid approach of global alignment through MS2 features and local alignment with MS2 chromatograms is implemented in this tool.

#### Author(s)

Shubham Gupta, Hannes Rost

<span id="page-13-1"></span><span id="page-13-0"></span>doAffineAlignmentCpp *Perform affine global and overlap alignment on a similarity matrix*

#### Description

Perform affine global and overlap alignment on a similarity matrix

#### Usage

doAffineAlignmentCpp(sim, go, ge, OverlapAlignment)

#### Arguments

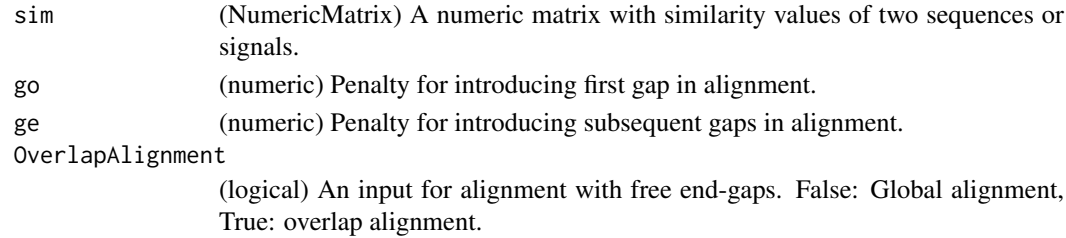

### Value

affineAlignObj (S4class) An object from C++ class of AffineAlignObj.

### Author(s)

Shubham Gupta, <shubh.gupta@mail.utoronto.ca> ORCID: 0000-0003-3500-8152 License: (c) Author (2019) + MIT Date: 2019-03-08

```
# Get sequence similarity of two DNA strings
Match=10; MisMatch=-2
seq1 = "GCAT"; seq2 = "CAGTG"s <- getSeqSimMatCpp(seq1, seq2, Match, MisMatch)
objAffine_Global <- doAffineAlignmentCpp(s, 22, 7, FALSE)
slot(objAffine_Global, "score") # -2 -4 -6 4 -18
objAffine_Olap <- doAffineAlignmentCpp(s, 22, 7, TRUE)
slot(objAffine_Olap, "score") # 0 10 20 18 18 18
```

```
Match=10; MisMatch=-2
seq1 = "CAT"; seq2 = "CAGTG"s <- getSeqSimMatCpp(seq1, seq2, Match, MisMatch)
objAffine_Global <- doAffineAlignmentCpp(s, 22, 7, FALSE)
slot(objAffine_Global, "score") # 10 20 -2 -9 -11
objAffine_Olap <- doAffineAlignmentCpp(s, 22, 7, TRUE)
slot(objAffine_Olap, "score") # 10 20 18 18 18
```

```
Match=10; MisMatch=-2
seq1 = "CA"; seq2 = "AG"s <- getSeqSimMatCpp(seq1, seq2, Match, MisMatch)
objAffine_Global <- doAffineAlignmentCpp(s, 22, 7, FALSE)
slot(objAffine_Global, "simScore_forw") # -4
```
<span id="page-14-1"></span><span id="page-14-0"></span>doAlignmentCpp *Perform non-affine global and overlap alignment on a similarity matrix*

### Description

Perform non-affine global and overlap alignment on a similarity matrix

#### Usage

```
doAlignmentCpp(sim, gap, OverlapAlignment)
```
### Arguments

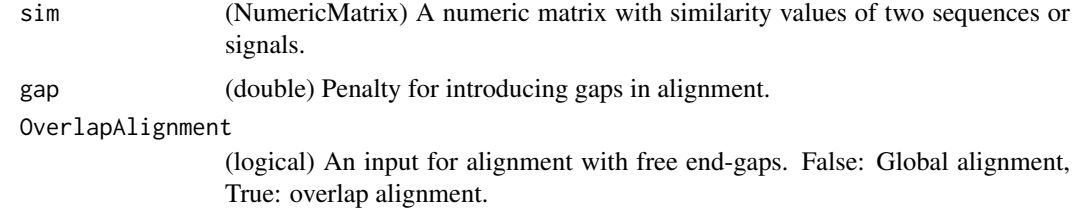

#### Value

AlignObj (S4class) An object from C++ class of AlignObj.

#### Author(s)

Shubham Gupta, <shubh.gupta@mail.utoronto.ca> ORCID: 0000-0003-3500-8152 License: (c) Author (2019) + MIT Date: 2019-03-08

```
# Get sequence similarity of two DNA strings
Match=10; MisMatch=-2
seq1 = "GCAT"; seq2 = "CAGTG"s <- getSeqSimMatCpp(seq1, seq2, Match, MisMatch)
obj_Global <- doAlignmentCpp(s, 22, FALSE)
slot(obj_Global, "score") # -2 -4 -6 4 -18
obj_Olap <- doAlignmentCpp(s, 22, TRUE)
slot(obj_Olap, "score") # 0 10 20 18 18 18
Match=1; MisMatch=-1
seq1 = "TTTC"; seq2 = "TGC"s <- getSeqSimMatCpp(seq1, seq2, Match, MisMatch)
obj_Global <- doAlignmentCpp(s, 2, FALSE)
slot(obj_Global, "optionalPaths")
matrix(data = c(1,1,1,1,1,1,1,1,1,2,1,2,1,3,3,1,1,3,6,3), nrow = 5, ncol =4, byrow = TRUE)
slot(obj_Global, "M_forw")
matrix(data = c(0,-2,-4,-6,-2,-7,-22,-45,-4,-20,-72,-184,-6,-41,-178,-547,-8,-72,-366,-1274),
nrow = 5, ncol = 4, byrow = TRUE)
```
<span id="page-15-0"></span>getAlignedIndices *Get aligned Retention times.*

### Description

This function aligns XICs of reference and experiment runs. It produces aligned retention times between refernce run and experiment run.

### Usage

```
getAlignedIndices(
  XICs.ref,
  XICs.eXp,
  globalFit,
  alignType,
  adaptiveRT,
  normalization,
  simMeasure,
  goFactor,
  geFactor,
  cosAngleThresh,
  OverlapAlignment,
  dotProdThresh,
  gapQuantile,
  hardConstrain,
  samples4gradient,
  objType = "light"
)
```
### Arguments

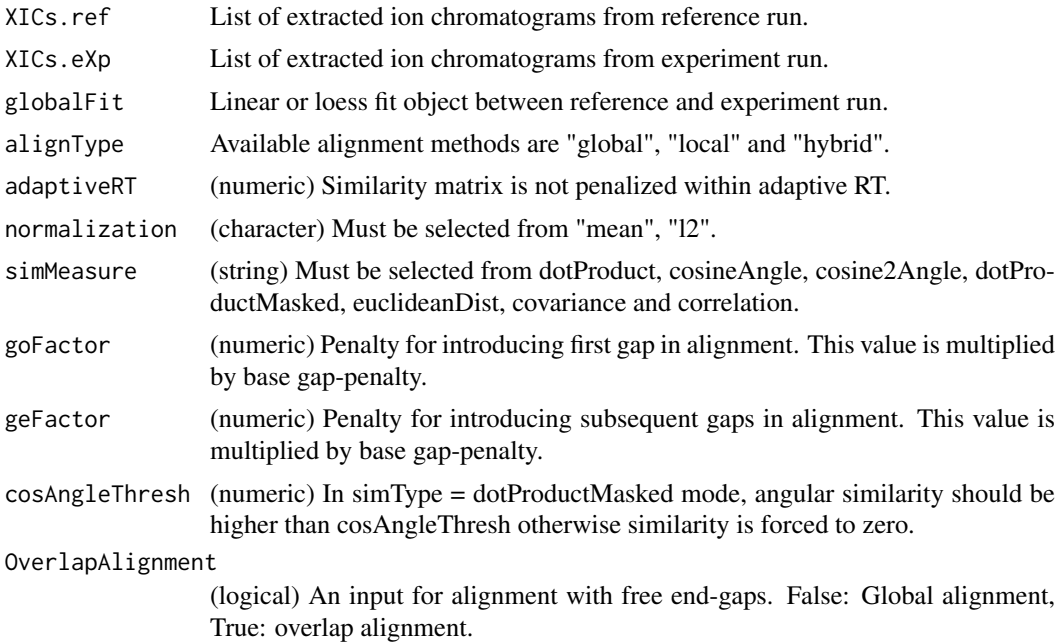

#### <span id="page-16-0"></span>getAlignObj 17

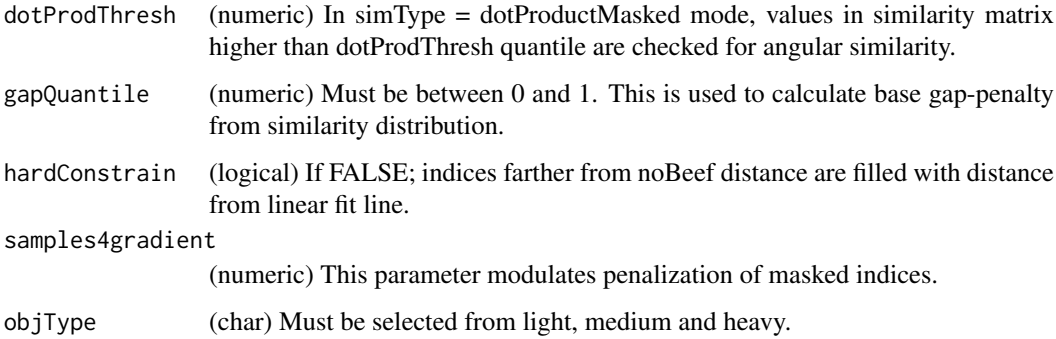

#### Value

(list) the first element corresponds to the aligned reference time, the second element is the aligned experiment time.

#### Author(s)

Shubham Gupta, <shubh.gupta@mail.utoronto.ca>

ORCID: 0000-0003-3500-8152

License: (c) Author (2019) + GPL-3 Date: 2019-12-13

### See Also

[alignChromatogramsCpp,](#page-3-1)[getAlignObj](#page-16-1)

### Examples

```
data(XIC_QFNNTDIVLLEDFQK_3_DIAlignR, package="DIAlignR")
data(oswFiles_DIAlignR, package="DIAlignR")
XICs.ref <- XIC_QFNNTDIVLLEDFQK_3_DIAlignR[["run1"]][["14299_QFNNTDIVLLEDFQK/3"]]
XICs.eXp <- XIC_QFNNTDIVLLEDFQK_3_DIAlignR[["run2"]][["14299_QFNNTDIVLLEDFQK/3"]]
globalFit <- getGlobalAlignment(oswFiles_DIAlignR, ref = "run2", eXp = "run0",
maxFdrGlobal = 0.05, spanvalue = 0.1)
adaptiveRT <- 77.82315 #3.5*globalFit$s
getAlignedIndices(XICs.ref, XICs.eXp, globalFit, alignType = "hybrid",
adaptiveRT = adaptiveRT, normalization = "mean",
 simMeasure = "dotProductMasked", goFactor = 0.125, geFactor = 40, cosAngleThresh = 0.3,
 OverlapAlignment = TRUE, dotProdThresh = 0.96, gapQuantile = 0.5, hardConstrain = FALSE,
  samples4gradient = 100)
```
<span id="page-16-1"></span>getAlignObj *Outputs AlignObj from an alignment of two XIC-groups*

#### Description

Outputs AlignObj from an alignment of two XIC-groups

18 getAlignObj

### Usage

```
getAlignObj(
  XICs.ref,
  XICs.eXp,
  globalFit,
  alignType,
  adaptiveRT,
  normalization,
  simType,
  goFactor,
  geFactor,
  cosAngleThresh,
  OverlapAlignment,
  dotProdThresh,
  gapQuantile,
  hardConstrain,
  samples4gradient,
  objType = "light"
```
)

### Arguments

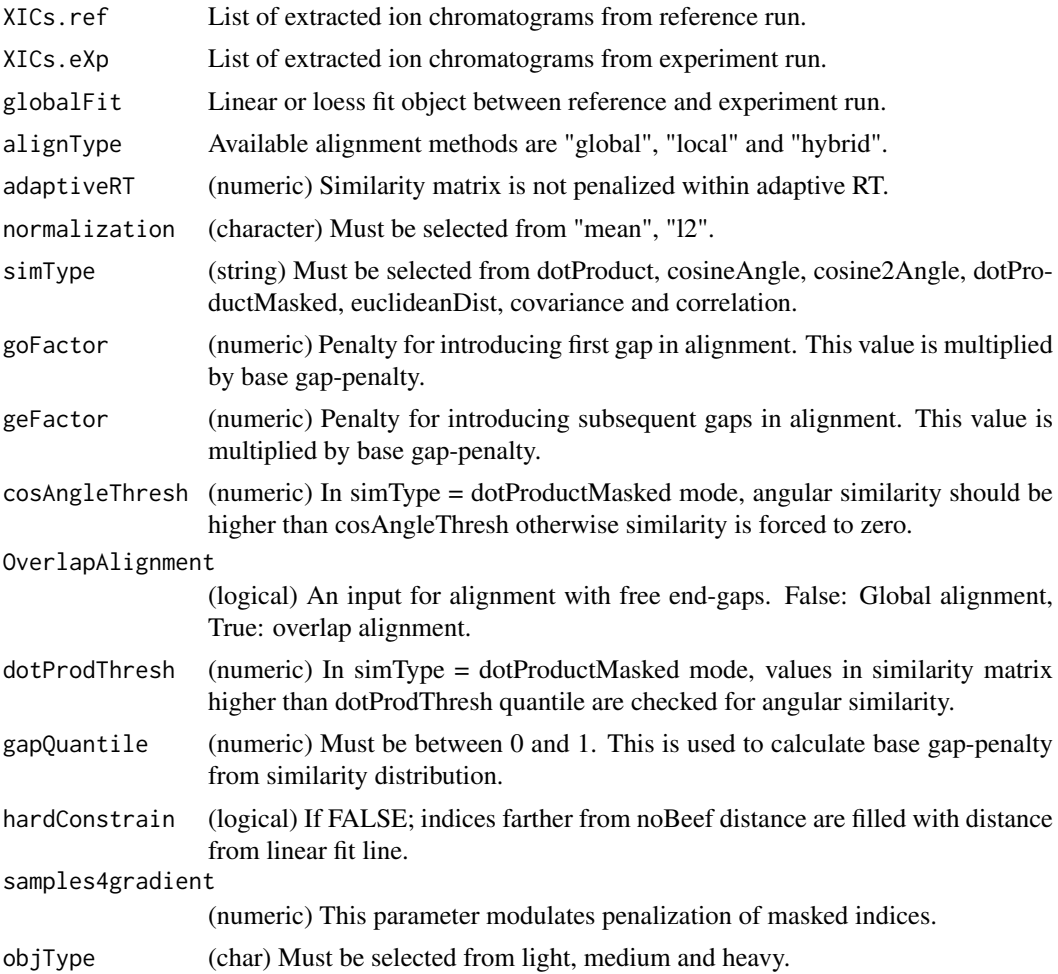

#### <span id="page-18-0"></span>getAlignObjs 19

#### Value

A S4 object. Three most-important slots are:

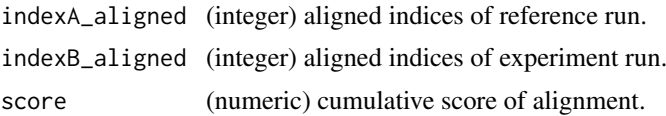

### Author(s)

Shubham Gupta, <shubh.gupta@mail.utoronto.ca> ORCID: 0000-0003-3500-8152 License: (c) Author (2019) + GPL-3 Date: 2019-12-13

#### See Also

[alignChromatogramsCpp](#page-3-1)

#### Examples

```
data(XIC_QFNNTDIVLLEDFQK_3_DIAlignR, package="DIAlignR")
data(oswFiles_DIAlignR, package="DIAlignR")
XICs.ref <- XIC_QFNNTDIVLLEDFQK_3_DIAlignR[["run1"]][["14299_QFNNTDIVLLEDFQK/3"]]
XICs.eXp <- XIC_QFNNTDIVLLEDFQK_3_DIAlignR[["run2"]][["14299_QFNNTDIVLLEDFQK/3"]]
globalFit <- getGlobalAlignment(oswFiles_DIAlignR, ref = "run1", eXp = "run2",
 maxFdrGlobal = 0.05, spanvalue = 0.1)
AlignObj <- getAlignObj(XICs.ref, XICs.eXp, globalFit, alignType = "hybrid", adaptiveRT = 77.82315,
 normalization = "mean", simType = "dotProductMasked", goFactor = 0.125,
  geFactor = 40, cosAngleThresh = 0.3, OverlapAlignment = TRUE, dotProdThresh = 0.96,
  gapQuantile = 0.5, hardConstrain = FALSE, samples4gradient = 100, objType = "light")
```
getAlignObjs *AlignObj for analytes between a pair of runs*

### Description

This function expects osw and mzml directories at dataPath. It first reads osw files and fetches chromatogram indices for each requested analyte. It then align XICs of each analyte to its reference XICs. AlignObj is returned which contains aligned indices and cumulative score along the alignment path.

#### Usage

```
getAlignObjs(
  analytes,
 runs,
 dataPath = "."
 refRun = NULL,
  oswMerged = TRUE,
  runType = "DIA_Proteomics",
 maxFdrQuery = 0.05,
  analyteFDR = 0.01,
```

```
XICfilter = "sgolay",
 polyOrd = 4,
 kernelLen = 9,
 globalAlignment = "loess",
 globalAlignmentFdr = 0.01,globalAlignmentSpan = 0.1,
 RSEdistFactor = 3.5,
 normalization = "mean",
 simMeasure = "dotProductMasked",
 alignType = "hybrid",
 goFactor = 0.125,
 geFactor = 40,
 cosAngleThresh = 0.3,
 OverlapAlignment = TRUE,
 dotProdThresh = 0.96,
 gapQuantile = 0.5,
 hardConstrain = FALSE,
 samples4gradient = 100,
 objType = "light"
)
```
### Arguments

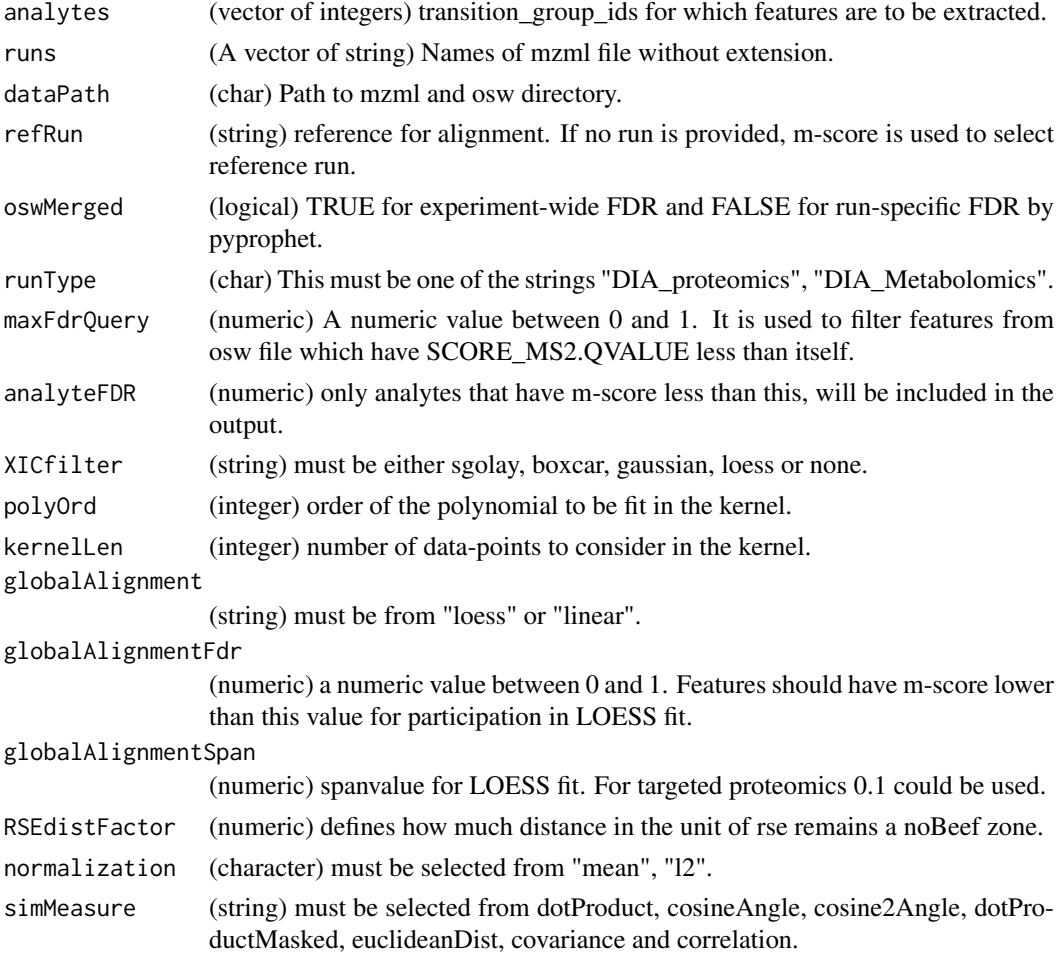

<span id="page-20-0"></span>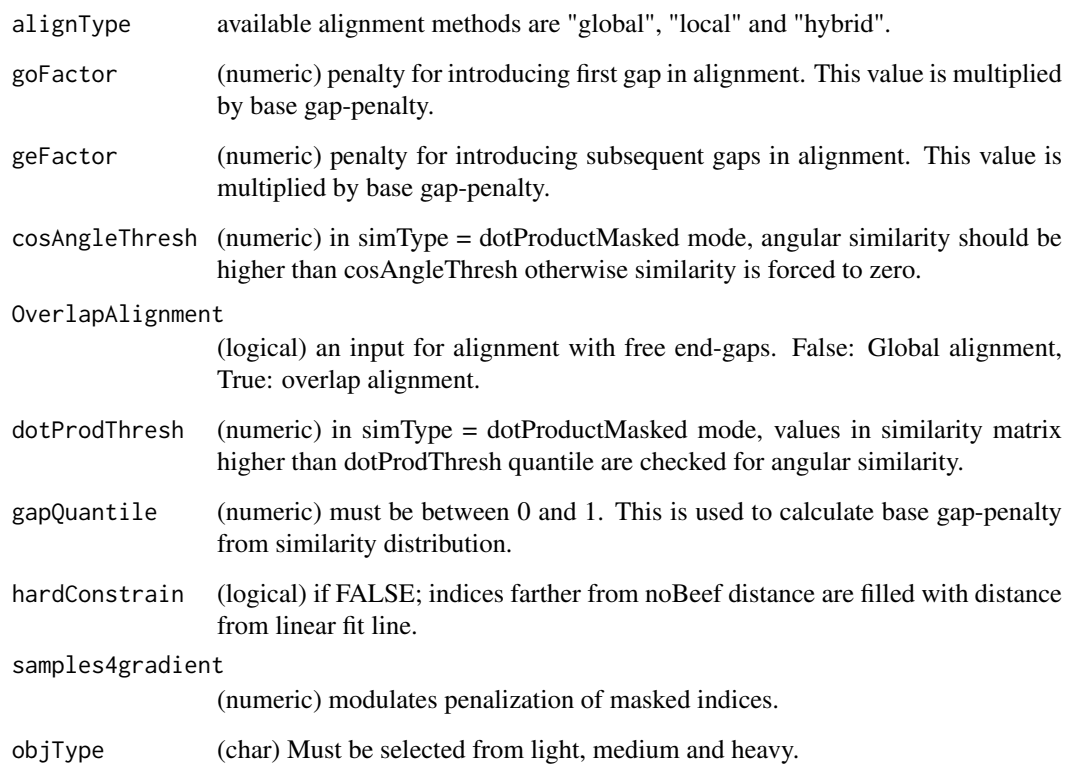

### Value

A list of fileInfo and AlignObjs. Each AlignObj is an S4 object. Three most-important slots are:

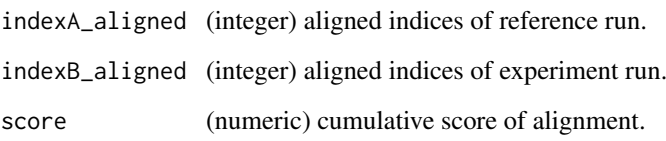

### Author(s)

Shubham Gupta, <shubh.gupta@mail.utoronto.ca>

ORCID: 0000-0003-3500-8152

License: (c) Author (2019) + GPL-3 Date: 2019-12-14

### References

Gupta S, Ahadi S, Zhou W, Röst H. "DIAlignR Provides Precise Retention Time Alignment Across Distant Runs in DIA and Targeted Proteomics." Mol Cell Proteomics. 2019 Apr;18(4):806-817. doi: https://doi.org/10.1074/mcp.TIR118.001132 Epub 2019 Jan 31.

### See Also

[plotAlignedAnalytes,](#page-37-1)[getRunNames,](#page-31-1)[getFeatures,](#page-24-1)[getXICs4AlignObj](#page-34-1)[,getAlignObj](#page-16-1)

#### Examples

```
dataPath <- system.file("extdata", package = "DIAlignR")
runs <- c("hroest_K120808_Strep10%PlasmaBiolRepl1_R03_SW_filt",
"hroest_K120809_Strep0%PlasmaBiolRepl2_R04_SW_filt",
 "hroest_K120809_Strep10%PlasmaBiolRepl2_R04_SW_filt")
analytes <- c(32L, 898L, 2474L)
AlignObjOutput <- getAlignObjs(analytes, runs, dataPath = dataPath)
plotAlignedAnalytes(AlignObjOutput)
```
getBaseGapPenaltyCpp *Calculates gap penalty for dynamic programming based alignment.*

#### Description

This function outputs base gap-penalty depending on SimType used. In case of getting base gappenalty from similarity matrix distribution, gapQuantile will be used to pick the value.

### Usage

```
getBaseGapPenaltyCpp(sim, SimType, gapQuantile = 0.5)
```
#### Arguments

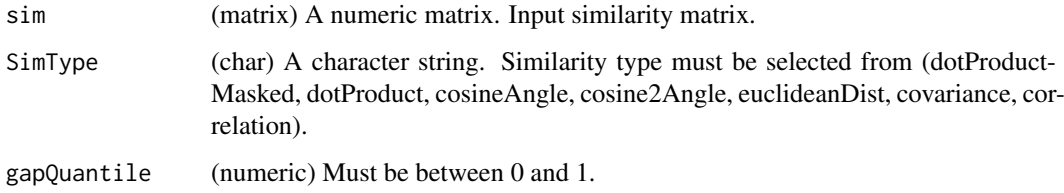

### Value

baseGapPenalty (numeric).

#### Author(s)

Shubham Gupta, <shubh.gupta@mail.utoronto.ca> ORCID: 0000-0003-3500-8152 License: (c) Author (2019) + MIT Date: 2019-03-08

```
\sin \leftarrow \text{matrix}(c(-12, 1.0, 12, -2.3, -2, -2, 1.07, -2, 1.80, 2, 22, 42, -2, -1.5, -2, 10), 4, 4,byrow = FALSE)
getBaseGapPenaltyCpp(sim, "dotProductMasked", 0.5) # -0.25
```
<span id="page-21-0"></span>

<span id="page-22-1"></span><span id="page-22-0"></span>getChromatogramIndices

*Get chromatogram indices of precursors.*

#### Description

This function reads the header of chromatogram files. It then fetches chromatogram indices by matching transition\_id(osw) with chromatogramID(mzml).

### Usage

```
getChromatogramIndices(fileInfo, precursors, mzPntrs)
```
### Arguments

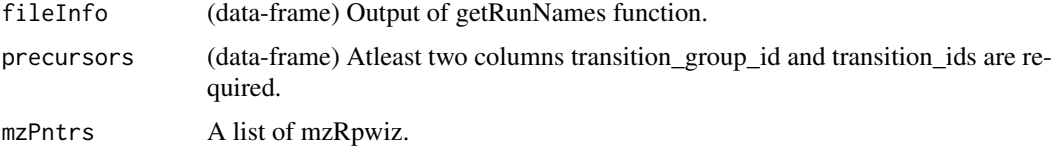

#### Value

(list) A list of dataframes having following columns:

transition\_group\_id

(string) it is either fetched from PRECURSOR.GROUP\_LABEL or a combination of PEPTIDE.MODIFIED\_SEQUENCE and PRECURSOR.CHARGE from osw file.

chromatogramIndex

(integer) Index of chromatogram in mzML file.

### Author(s)

Shubham Gupta, <shubh.gupta@mail.utoronto.ca>

ORCID: 0000-0003-3500-8152

License: (c) Author (2019) + GPL-3 Date: 2019-04-07

### See Also

[chromatogramIdAsInteger,mapPrecursorToChromIndices](#page-0-0)

```
dataPath <- system.file("extdata", package = "DIAlignR")
fileInfo <- DIAlignR::getRunNames(dataPath = dataPath)
precursors <- getPrecursors(fileInfo, oswMerged = TRUE)
mzPntrs <- getMZMLpointers(fileInfo)
prec2chromIndex <- getChromatogramIndices(fileInfo, precursors, mzPntrs)
rm(mzPntrs)
```
<span id="page-23-0"></span>

### Description

Calculates similarity matrix of two fragment-ion chromatogram groups or extracted-ion chromatograms(XICs)

### Usage

```
getChromSimMatCpp(
  l1,
  l2,
  normalization,
  simType,
  cosAngleThresh = 0.3,
  dotProductedThresh = 0.96)
```
### Arguments

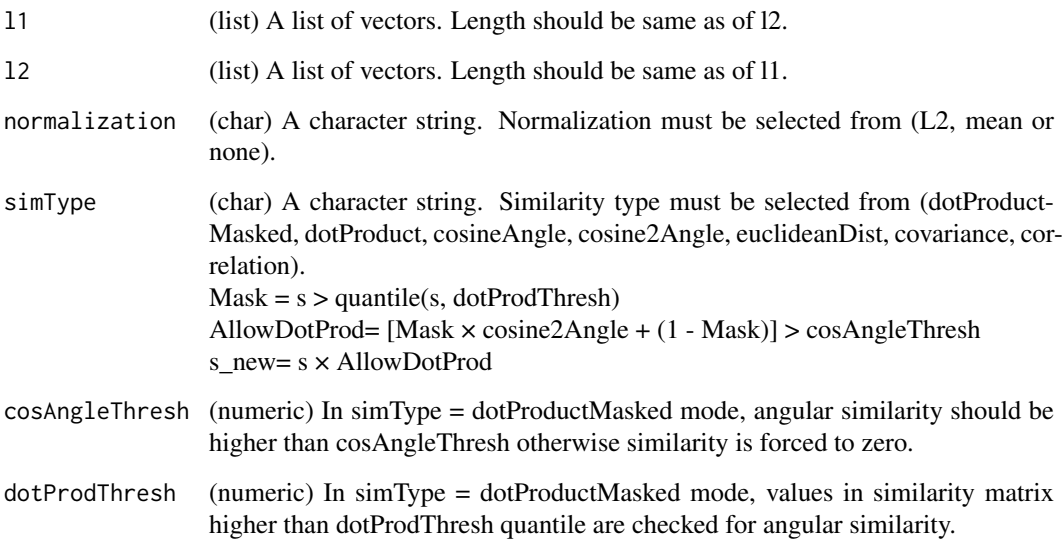

### Value

s (matrix) Numeric similarity matrix. Rows and columns expresses seq1 and seq2, respectively.

### Author(s)

Shubham Gupta, <shubh.gupta@mail.utoronto.ca> ORCID: 0000-0003-3500-8152 License: (c) Author (2019) + MIT Date: 2019-03-05

#### <span id="page-24-0"></span>getFeatures 25

#### Examples

```
# Get similarity matrix of dummy chromatograms
r1 \leftarrow list(c(1.0, 3.0, 2.0, 4.0), c(0.0, 0.0, 0.0, 1.0), c(4.0, 4.0, 4.0, 5.0))r2 \leftarrow list(c(1.4, 2.0, 1.5, 4.0), c(0.0, 0.5, 0.0, 0.0), c(2.0, 3.0, 4.0, 0.9))round(getChromSimMatCpp(r1, r2, "L2", "dotProductMasked"), 3)
matrix(c(0.125, 0.162, 0.144, 0.208, 0.186, 0.240,
0.213, 0.313, 0.233, 0.273, 0.253, 0.346, 0.101, 0.208, 0.154, 0.273), 4, 4, byrow = FALSE)
round(getChromSimMatCpp(r1, r2, "L2", "dotProduct"), 3)
matrix(c(0.125, 0.162, 0.144, 0.208, 0.186,0.240, 0.213, 0.313, 0.233,
0.273, 0.253, 0.346, 0.101, 0.208, 0.154, 0.273), 4, 4, byrow = FALSE)
round(getChromSimMatCpp(r1, r2, "L2", "cosineAngle"), 3)
matrix(c(0.934, 0.999, 0.989, 0.986, 0.933, 0.989,
0.983, 0.996, 0.994, 0.960, 0.995, 0.939, 0.450,
0.761, 0.633, 0.772), 4, 4, byrow = FALSE)
round(getChromSimMatCpp(r1, r2, "L2", "cosine2Angle"), 3)
matrix(c(0.744, 0.998, 0.957, 0.944, 0.740, 0.956, 0.932,
0.985, 0.974, 0.842, 0.978, 0.764, -0.596, 0.158,
-0.200, 0.190), 4, 4, byrow = FALSE)
round(getChromSimMatCpp(r1, r2, "mean", "euclideanDist"), 3)
matrix(c(0.608, 0.614, 0.680, 0.434, 0.530, 0.742,
0.659, 0.641, 0.520, 0.541, 0.563, 0.511, 0.298,
0.375, 0.334, 0.355), 4, 4, byrow = FALSE)
round(getChromSimMatCpp(r1, r2, "L2", "covariance"), 3)
matrix(c(0.025, 0.028, 0.027, 0.028, 0.032, 0.034,
0.033, 0.034, 0.055, 0.051, 0.053, 0.051,
-0.004, 0.028, 0.012, 0.028), 4, 4, byrow = FALSE)
round(getChromSimMatCpp(r1, r2, "L2", "correlation"), 3)
matrix(c(0.874, 0.999, 0.974, 0.999, 0.923, 0.986, 0.993,
0.986, 0.991, 0.911, 0.990, 0.911, -0.065, 0.477,
0.214, 0.477), 4, 4, byrow = FALSE)
```
getFeatures *Get features from all feature files*

#### Description

Get a list of data-frame of OpenSwath features that contains retention time, intensities, boundaries etc.

#### Usage

```
getFeatures(fileInfo, maxFdrQuery = 0.05, runType = "DIA_proteomics")
```
### Arguments

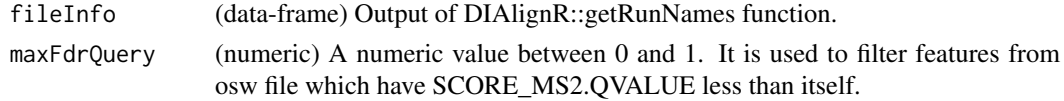

<span id="page-25-0"></span>runType (char) This must be one of the strings "DIA\_proteomics", "DIA\_Metabolomics".

#### Value

(data-frames) Data-frame has following columns:

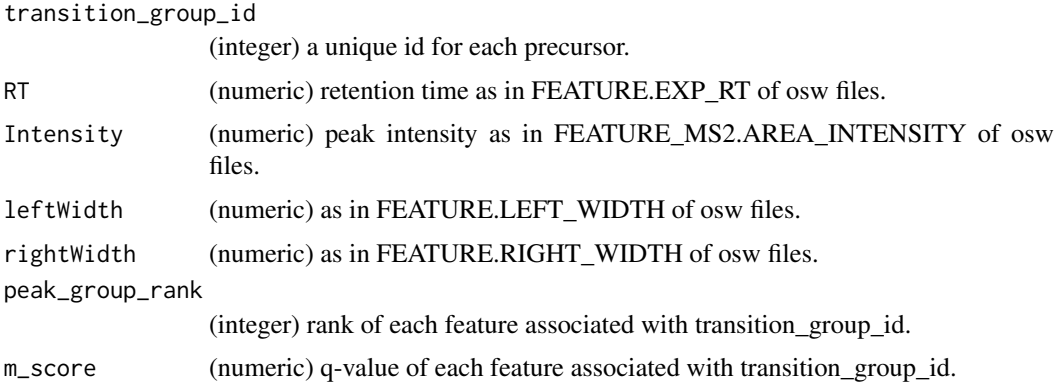

### Author(s)

Shubham Gupta, <shubh.gupta@mail.utoronto.ca> ORCID: 0000-0003-3500-8152 License: (c) Author (2019) + GPL-3 Date: 2019-04-06

### See Also

[getRunNames](#page-31-1), fetchPrecursorsInfo

#### Examples

```
dataPath <- system.file("extdata", package = "DIAlignR")
fileInfo <- DIAlignR::getRunNames(dataPath = dataPath)
## Not run:
features <- getFeatures(fileInfo, maxFdrQuery = 1.00, runType = "DIA_proteomics")
dim(features[[2]]) # 227 7
## End(Not run)
```
getGlobalAlignMaskCpp *Outputs a mask for constraining similarity matrix*

#### Description

This function takes in timeVectors from both runs, global-fit mapped values of end-points of first time vector and sample-length of window of no constraining. Outside of window, all elements of matrix are either equally weighted or weighted proportional to distance from window-boundry.

### Usage

```
getGlobalAlignMaskCpp(tA, tB, B1p, B2p, noBeef = 50L, hardConstrain = FALSE)
```
### <span id="page-26-0"></span>Arguments

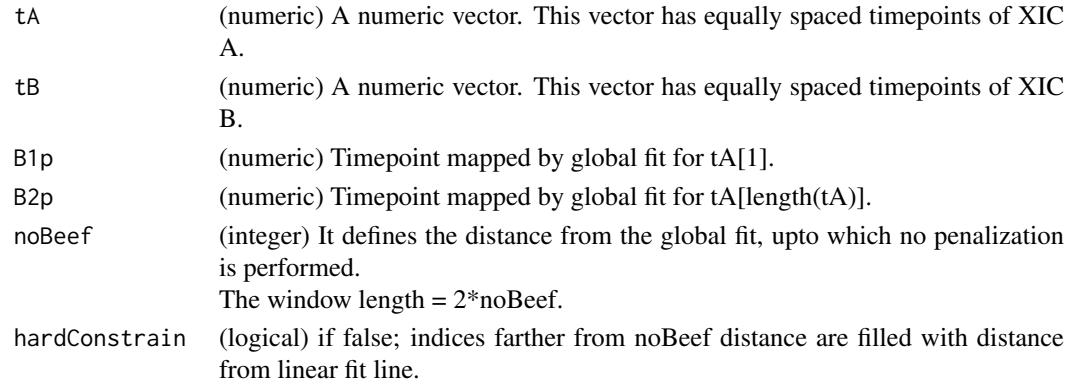

#### Value

mask (matrix) A numeric matrix.

#### Author(s)

Shubham Gupta, <shubh.gupta@mail.utoronto.ca> ORCID: 0000-0003-3500-8152 License: (c) Author (2019) + MIT Date: 2019-03-08

#### Examples

```
tA <- c(3353.2, 3356.6, 3360.0, 3363.5)
tB <- c(3325.9, 3329.3, 3332.7, 3336.1)
B1p <- 3325.751; B2p <- 3336.119
noBeef <- 1
mask <- getGlobalAlignMaskCpp(tA, tB, B1p, B2p, noBeef, FALSE)
round(mask, 3)
matrix(c(0.000, 0.000, 0.707, 1.414, 0.000, 0.000, 0.000, 0.707, 0.707, 0.000,
0.000, 0.000, 1.414, 0.707, 0.000, 0.000), 4, 4, byrow = FALSE)
```
getGlobalAlignment *Calculates global alignment between RT of two runs*

#### Description

This function selects features from oswFiles which has m-score < maxFdrLoess. It fits linear/loess regression on these feature. Retention-time mapping is established from reference to experiment run.

#### Usage

```
getGlobalAlignment(
  oswFiles,
  ref,
  eXp,
  fitType = "linear",
  maxFdrGlobal = 0.01,
  spanvalue = 0.1)
```
### <span id="page-27-0"></span>Arguments

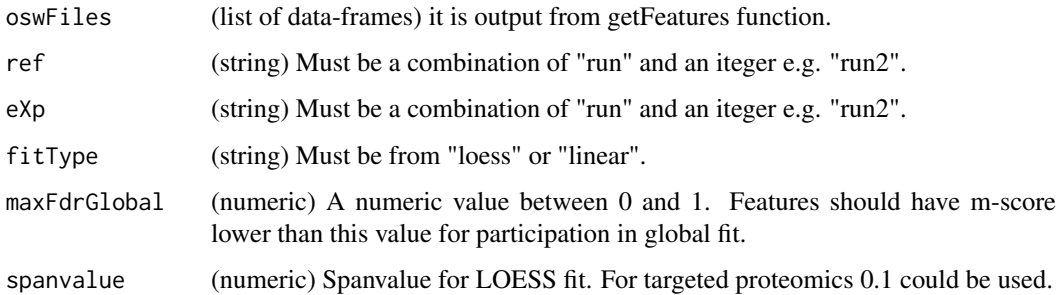

### Value

An object of class "loess".

### Author(s)

Shubham Gupta, <shubh.gupta@mail.utoronto.ca> ORCID: 0000-0003-3500-8152 License: (c) Author (2019) + GPL-3 Date: 2019-12-14

### See Also

[getFeatures](#page-24-1)

#### Examples

```
data(oswFiles_DIAlignR, package="DIAlignR")
lm.fit <- getGlobalAlignment(oswFiles = oswFiles_DIAlignR, ref = "run1", eXp = "run2",
fitType = "linear", maxFdrGlobal = 0.05, spanvalue = 0.1)
```
<span id="page-27-1"></span>getMultipeptide *Get multipeptides*

### Description

Each element of the multipeptide is a collection of features associated with a precursor.

### Usage

getMultipeptide(precursors, features)

### Arguments

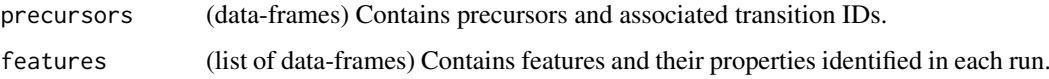

### <span id="page-28-0"></span>Value

(list) of dataframes having following columns:

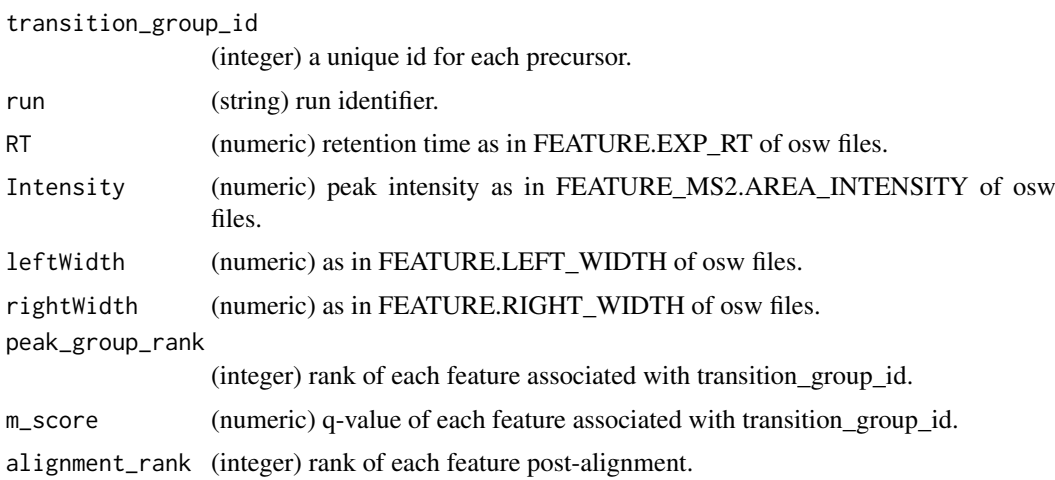

### Author(s)

Shubham Gupta, <shubh.gupta@mail.utoronto.ca> ORCID: 0000-0003-3500-8152 License: (c) Author (2020) + GPL-3 Date: 2020-04-08

### See Also

[getPrecursors](#page-30-1)[,getFeatures](#page-24-1)

### Examples

```
dataPath <- system.file("extdata", package = "DIAlignR")
fileInfo <- getRunNames(dataPath, oswMerged = TRUE)
precursors <- getPrecursors(fileInfo, oswMerged = TRUE)
features <- getFeatures(fileInfo, maxFdrQuery = 0.05)
multipeptide <- getMultipeptide(precursors, features)
```
getMZMLpointers *Get pointers to each mzML file.*

### Description

Returns instantiated mzRpwiz object associated to mzML file.

### Usage

```
getMZMLpointers(fileInfo)
```
### Arguments

fileInfo (data-frame) Output of DIAlignR::getRunNames function

### Value

(A list of mzRpwiz)

### Author(s)

Shubham Gupta, <shubh.gupta@mail.utoronto.ca> ORCID: 0000-0003-3500-8152 License: (c) Author (2019) + GPL-3 Date: 2019-12-13

### Examples

```
dataPath <- system.file("extdata", package = "DIAlignR")
fileInfo <- getRunNames(dataPath = dataPath)
mzPntrs <- getMZMLpointers(fileInfo)
```
getPrecursorByID *Find precursors given their IDs*

### Description

Get a data-frame of analytes' transition\_group\_id, transition\_ids, peptide\_id and amino-acid sequences.

### Usage

```
getPrecursorByID(
  analytes,
  fileInfo,
  oswMerged = TRUE,
  runType = "DIA_proteomics"
)
```
### Arguments

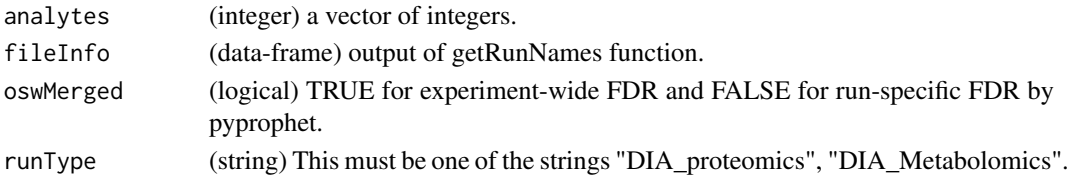

### Value

(data-frames) A data-frame having following columns:

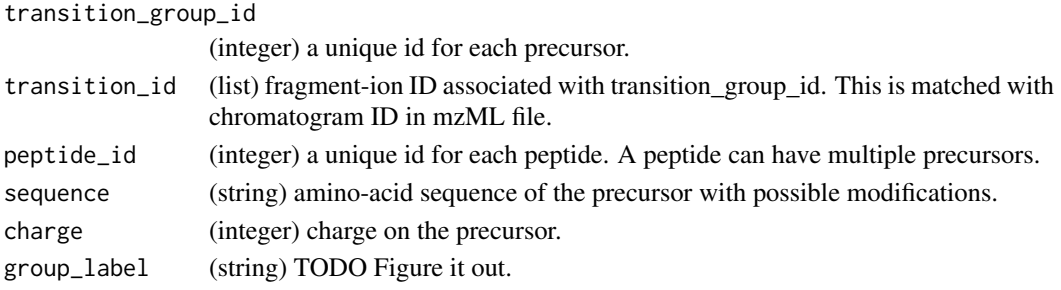

<span id="page-29-0"></span>

#### <span id="page-30-0"></span>getPrecursors 31

### Author(s)

Shubham Gupta, <shubh.gupta@mail.utoronto.ca> ORCID: 0000-0003-3500-8152

License: (c) Author (2020) + GPL-3 Date: 2019-04-06

### See Also

[getRunNames](#page-31-1)[,fetchPrecursorsInfo](#page-0-0)

### Examples

```
dataPath <- system.file("extdata", package = "DIAlignR")
fileInfo <- getRunNames(dataPath = dataPath, oswMerged = TRUE)
precursors <- getPrecursorByID(c(32L, 2474L), fileInfo, oswMerged = TRUE)
```
<span id="page-30-1"></span>

getPrecursors *Get precursors from all feature files*

### Description

Get a data-frame of analytes' transition\_group\_id, transition\_ids, peptide\_id and amino-acid sequences.

### Usage

```
getPrecursors(fileInfo, oswMerged = TRUE, runType = "DIA_proteomics")
```
#### Arguments

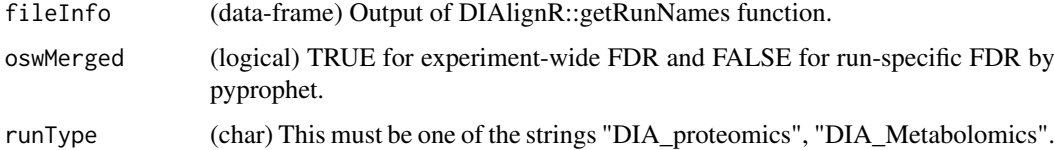

### Value

(data-frames) A data-frame having following columns:

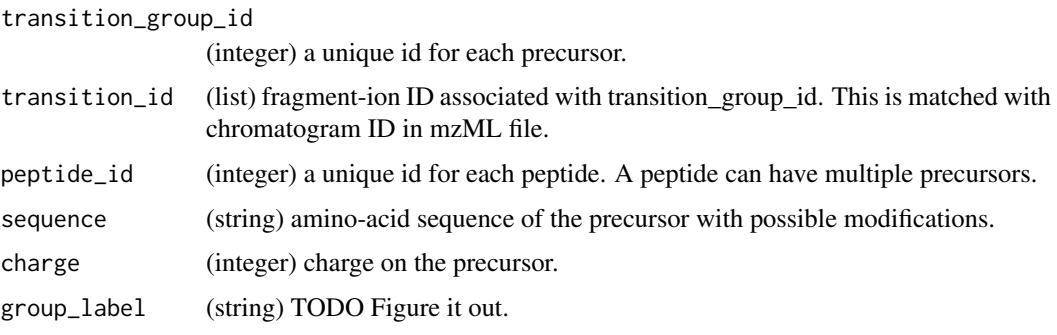

### Author(s)

Shubham Gupta, <shubh.gupta@mail.utoronto.ca> ORCID: 0000-0003-3500-8152

License: (c) Author (2019) + GPL-3 Date: 2019-04-06

### See Also

[getRunNames](#page-31-1)[,fetchPrecursorsInfo](#page-0-0)

### Examples

```
dataPath <- system.file("extdata", package = "DIAlignR")
fileInfo <- DIAlignR::getRunNames(dataPath = dataPath)
## Not run:
precursorsInfo <- getPrecursors(fileInfo, oswMerged = TRUE, runType = "DIA_proteomics")
dim(precursorsInfo) # 322 6
```
## End(Not run)

<span id="page-31-1"></span>getRunNames *Get names of all runs*

#### Description

Fetches all osw files, then, keeps only those runs which has corresponding mzML files. mzML file names must match with RUN.FILENAME columns of osw files.

### Usage

```
getRunNames(dataPath, oswMerged = TRUE)
```
#### Arguments

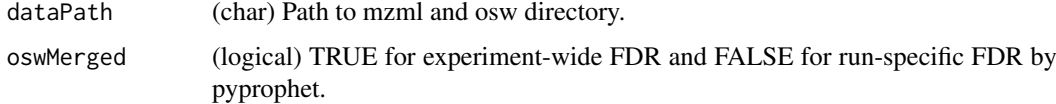

### Value

(dataframe) it has five columns:

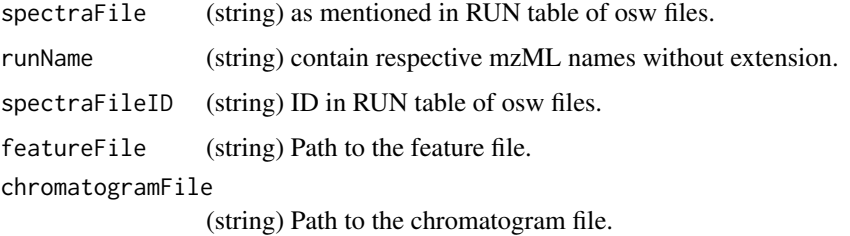

<span id="page-31-0"></span>

#### <span id="page-32-0"></span>getSeqSimMatCpp 33

#### Author(s)

Shubham Gupta, <shubh.gupta@mail.utoronto.ca> ORCID: 0000-0003-3500-8152

License: (c) Author (2019) + GPL-3 Date: 2019-12-14

### Examples

```
dataPath <- system.file("extdata", package = "DIAlignR")
getRunNames(dataPath = dataPath, oswMerged = TRUE)
```
getSeqSimMatCpp *Calculates similarity matrix for two sequences*

### Description

Calculates similarity matrix for two sequences

### Usage

getSeqSimMatCpp(seq1, seq2, match, misMatch)

#### Arguments

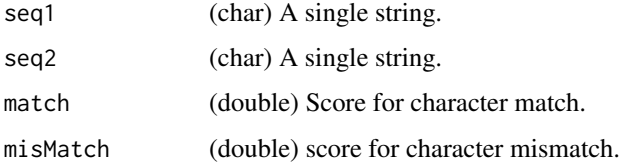

### Value

s (matrix) Numeric similarity matrix. Rows and columns expresses seq1 and seq2, respectively.

### Author(s)

Shubham Gupta, <shubh.gupta@mail.utoronto.ca> ORCID: 0000-0003-3500-8152 License: (c) Author (2019) + MIT Date: 2019-03-05

```
# Get sequence similarity of two DNA strings
Match=10; MisMatch=-2
seq1 = "GCAT"; seq2 = "CAGTG"getSeqSimMatCpp(seq1, seq2, Match, MisMatch)
matrix(c(-2, 10, -2, -2, -2, -2, 10, -2, 10, -2, -2, -2, -2, -2, -10, 10, -2, -2, -2),
4, 5, byrow = FALSE)
```
### <span id="page-33-0"></span>Description

For all the analytes requested in runs, it first creates oswFiles, then, fetches chromatogram indices from oswFiles and extract chromatograms from mzML files.

### Usage

```
getXICs(
  analytes,
  runs,
  dataPath = ".''.maxFdrQuery = 1,
  runType = "DIA_proteomics",
  oswMerged = TRUE
)
```
### Arguments

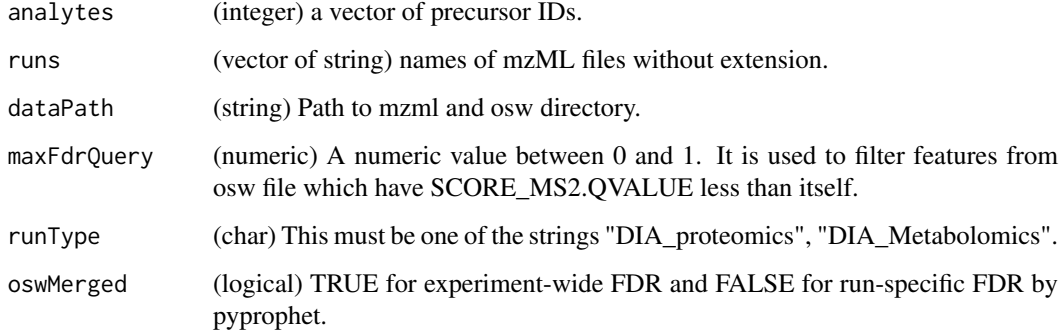

#### Value

A list of list. Each list contains XIC-group for that run. XIC-group is a list of dataframe that has elution time and intensity of fragment-ion XIC.

### Author(s)

Shubham Gupta, <shubh.gupta@mail.utoronto.ca>

ORCID: 0000-0003-3500-8152

License: (c) Author (2019) + GPL-3 Date: 2019-12-13

### See Also

[getXICs4AlignObj](#page-34-1)[,getRunNames,](#page-31-1)[analytesFromFeatures](#page-0-0)

### <span id="page-34-0"></span>getXICs4AlignObj 35

### Examples

```
dataPath <- system.file("extdata", package = "DIAlignR")
runs <- c("hroest_K120808_Strep10%PlasmaBiolRepl1_R03_SW_filt",
 "hroest_K120809_Strep10%PlasmaBiolRepl2_R04_SW_filt")
analytes <- c(32L, 898L, 2474L)
XICs <- getXICs(analytes, runs = runs, dataPath = dataPath)
```
<span id="page-34-1"></span>getXICs4AlignObj *Extract XICs of analytes*

### Description

For all the analytes requested, it fetches chromatogram indices from prec2chromIndex and extracts chromatograms using mzPntrs.

### Usage

getXICs4AlignObj(mzPntrs, fileInfo, runs, prec2chromIndex, analytes)

### Arguments

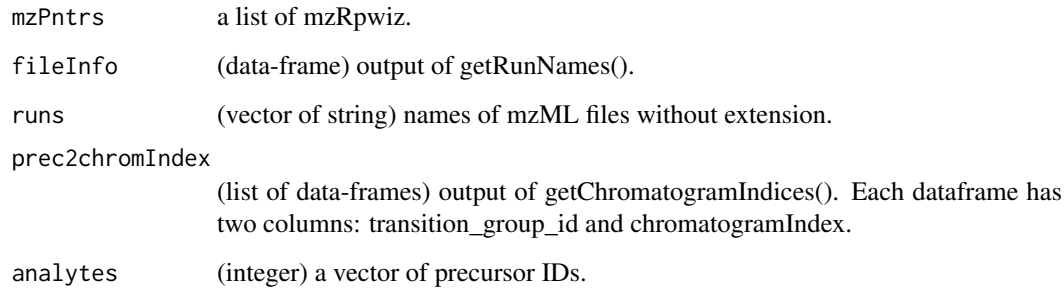

### Value

A list of list of data-frames. Each data frame has elution time and intensity of fragment-ion XIC.

#### Author(s)

Shubham Gupta, <shubh.gupta@mail.utoronto.ca> ORCID: 0000-0003-3500-8152 License: (c) Author (2019) + GPL-3 Date: 2019-12-13

### See Also

[getChromatogramIndices,](#page-22-1)[getRunNames](#page-31-1)

#### Examples

```
dataPath <- system.file("extdata", package = "DIAlignR")
runs <- c("hroest_K120809_Strep0%PlasmaBiolRepl2_R04_SW_filt",
          "hroest_K120808_Strep10%PlasmaBiolRepl1_R03_SW_filt")
analytes <- c(32L, 898L, 2474L)
fileInfo <- getRunNames(dataPath = dataPath)
fileInfo <- updateFileInfo(fileInfo, runs)
precursors <- getPrecursorByID(analytes,fileInfo)
mzPntrs <- getMZMLpointers(fileInfo)
prec2chromIndex <- getChromatogramIndices(fileInfo, precursors, mzPntrs)
XICs <- getXICs4AlignObj(mzPntrs, fileInfo, runs, prec2chromIndex, analytes)
rm(mzPntrs)
```
mapIdxToTime *Establishes mapping from index to time*

#### Description

Takes a time vector and index vector of same length. This function create a new time vector given indices specified in idx.

#### Usage

mapIdxToTime(timeVec, idx)

#### Arguments

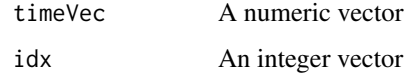

### Value

A mutated time vector

### Author(s)

Shubham Gupta, <shubh.gupta@mail.utoronto.ca>

ORCID: 0000-0003-3500-8152

License: (c) Author (2019) + GPL-3 Date: 2019-12-13

```
timeVec <- c(1.3,5.6,7.8)
idx <- c(NA, NA, 1L, 2L, NA, NA, 3L, NA)
mapIdxToTime(timeVec, idx) # c(NA, NA, 1.3, 5.6, 6.333, 7.067, 7.8, NA)
```
<span id="page-35-0"></span>

<span id="page-36-0"></span>multipeptide\_DIAlignR *Analytes information from multipeptide.*

#### Description

analytes info from three SWATH runs:

```
run0 : hroest_K120808_Strep10%PlasmaBiolRepl1_R03_SW_filt.chrom.mzML
run1 : hroest_K120809_Strep0%PlasmaBiolRepl2_R04_SW_filt.chrom.mzML
run2 : hroest_K120809_Strep10%PlasmaBiolRepl2_R04_SW_filt.chrom.mzML
```
#### Usage

multipeptide\_DIAlignR

#### Format

A list of 199 elements where each element represents a precursor and consists of a dataframe:

transition\_group\_id ID of each precursor. Same as the name of the list

RT Retention time, in sec intensity Inensity of associated feature leftWidth Left width of the peak, in sec rightWidth Right width of the peak, in sec

peak\_group\_rank Ranking of associated feature

m score qvalue of associated feature

run Name of the run, feature is from

alignment rank Rank of the feature after alignment

#### Source

Raw files are downloaded from [Peptide Atlas.](http://www.peptideatlas.org/PASS/PASS01508) File test\_GenerateData.R has [source code](https://github.com/shubham1637/DIAlignR/tree/master/data-raw) to generate the example data.

oswFiles\_DIAlignR *Analytes information from osw files*

### Description

analytes info from three SWATH runs:

run0 : hroest\_K120808\_Strep10%PlasmaBiolRepl1\_R03\_SW\_filt.chrom.mzML run1 : hroest\_K120809\_Strep0%PlasmaBiolRepl2\_R04\_SW\_filt.chrom.mzML run2 : hroest\_K120809\_Strep10%PlasmaBiolRepl2\_R04\_SW\_filt.chrom.mzML

### Usage

oswFiles\_DIAlignR

### Format

A list of three elements where each element consists of a dataframe:

transition\_group\_id ID of each peptide

RT Retention time, in sec

intensity Inensity of associated feature

leftWidth Left width of the peak, in sec

rightWidth Right width of the peak, in sec

peak\_group\_rank Ranking of associated feature

m\_score qvalue of associated feature

### Source

Raw files are downloaded from [Peptide Atlas.](http://www.peptideatlas.org/PASS/PASS01508) File test\_GenerateData.R has [source code](https://github.com/shubham1637/DIAlignR/tree/master/data-raw) to generate the example data.

<span id="page-37-1"></span>plotAlignedAnalytes *Plot aligned XICs group for a specific peptide. AlignObjOutput is the output from getAlignObjs fucntion.*

#### Description

Plot aligned XICs group for a specific peptide. AlignObjOutput is the output from getAlignObjs fucntion.

#### Usage

```
plotAlignedAnalytes(
  AlignObjOutput,
  plotType = "All",
  outFile = "AlignedAnalytes.pdf",
  annotatePeak = FALSE,
  saveFigs = FALSE
)
```
### Arguments

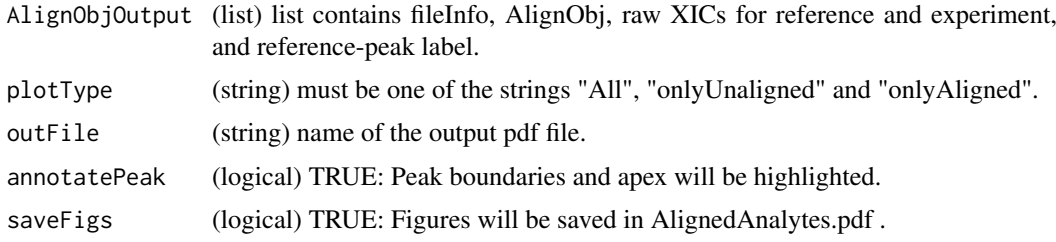

### Value

A plot to the current device.

<span id="page-37-0"></span>

#### <span id="page-38-0"></span>plotAlignmentPath 39

#### Author(s)

Shubham Gupta, <shubh.gupta@mail.utoronto.ca> ORCID: 0000-0003-3500-8152

License: (c) Author (2019) + GPL-3 Date: 2019-12-13

### Examples

```
dataPath <- system.file("extdata", package = "DIAlignR")
runs <- c("hroest_K120809_Strep0%PlasmaBiolRepl2_R04_SW_filt",
"hroest_K120809_Strep10%PlasmaBiolRepl2_R04_SW_filt")
AlignObjOutput <- getAlignObjs(analytes = 4618L, runs, dataPath = dataPath)
plotAlignedAnalytes(AlignObjOutput)
```
plotAlignmentPath *Visualize alignment path through similarity matrix*

#### Description

Plot aligned path through the similarity matrix. Reference run has indices on X-axis, eXp run has them on Y-axis. In getAlignObjs function, objType must be set to medium.

### Usage

plotAlignmentPath(AlignObjOutput)

#### Arguments

AlignObjOutput (list) The list contains AlignObj, raw XICs for reference and experiment, and reference-peak label.

### Value

A plot to the current device.

#### Author(s)

Shubham Gupta, <shubh.gupta@mail.utoronto.ca>

ORCID: 0000-0003-3500-8152

License: (c) Author (2019) + GPL-3 Date: 2019-12-13

```
library(lattice)
dataPath <- system.file("extdata", package = "DIAlignR")
runs <- c("hroest_K120809_Strep0%PlasmaBiolRepl2_R04_SW_filt",
 "hroest_K120809_Strep10%PlasmaBiolRepl2_R04_SW_filt")
AlignObjOutput <- getAlignObjs(analytes = 4618L, runs, dataPath = dataPath, objType = "medium")
plotAlignmentPath(AlignObjOutput)
```
<span id="page-39-0"></span>

#### Description

Plot extracted-ion chromatogram.

### Usage

```
plotAnalyteXICs(
  analyte,
  run,
  dataPath = ".''.maxFdrQuery = 1,
  XICfilter = "sgolay",
  polyOrd = 4,
  kernelLen = 9,
  runType = "DIA_proteomics",
  oswMerged = TRUE,
  peakAnnot = NULL,
  Title = NULL
\lambda
```
### Arguments

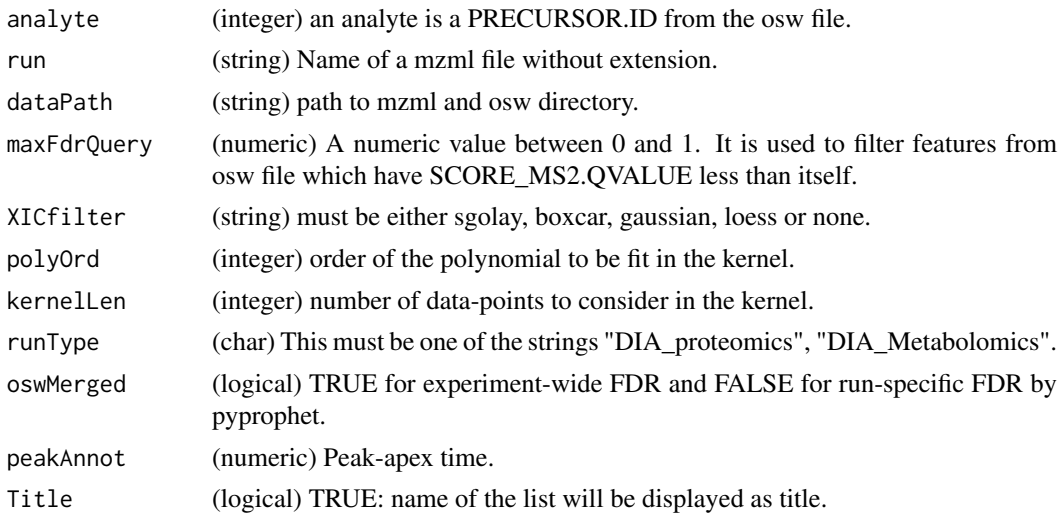

### Value

A plot to the current device.

### Author(s)

Shubham Gupta, <shubh.gupta@mail.utoronto.ca> ORCID: 0000-0003-3500-8152 License: (c) Author (2019) + GPL-3 Date: 2019-12-13

#### <span id="page-40-0"></span>plotXICgroup 41

#### Examples

```
dataPath <- system.file("extdata", package = "DIAlignR")
run <- "hroest_K120809_Strep10%PlasmaBiolRepl2_R04_SW_filt"
plotAnalyteXICs(analyte = 2474L, run, dataPath = dataPath, oswMerged = TRUE, XICfilter = "none")
plotAnalyteXICs(analyte = 2474L, run, dataPath = dataPath, oswMerged = TRUE, XICfilter = "sgolay")
```
plotXICgroup *Plot Extracted-ion chromatogram group.*

#### Description

Plot Extracted-ion chromatogram group.

### Usage

```
plotXICgroup(XIC_group, peakAnnot = NULL, Title = NULL)
```
#### Arguments

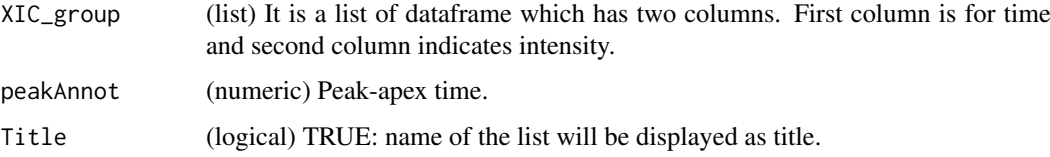

#### Value

A plot to the current device.

#### Author(s)

Shubham Gupta, <shubh.gupta@mail.utoronto.ca>

ORCID: 0000-0003-3500-8152

License: (c) Author (2019) + GPL-3 Date: 2019-12-13

```
dataPath <- system.file("extdata", package = "DIAlignR")
runs <- c("hroest_K120809_Strep0%PlasmaBiolRepl2_R04_SW_filt",
"hroest_K120809_Strep10%PlasmaBiolRepl2_R04_SW_filt")
XICs <- getXICs(analytes = 4618L, runs = runs, dataPath = dataPath, oswMerged = TRUE)
plotXICgroup(XICs[["hroest_K120809_Strep0%PlasmaBiolRepl2_R04_SW_filt"]][["4618"]])
XICs <- smoothXICs(XICs[["hroest_K120809_Strep0%PlasmaBiolRepl2_R04_SW_filt"]][["4618"]],
  type = "sgolay", kernelLen = 13, polyOrd = 4)
plotXICgroup(XICs, Title = "Precursor 4618 \n
run hroest_K120809_Strep0%PlasmaBiolRepl2_R04_SW_filt")
```
<span id="page-41-0"></span>

### Description

Smoothing methods are Savitzky-Golay, Boxcar, Gaussian kernel and LOESS. Savitzky-Golay smoothing is good at preserving peak-shape compared to gaussian and boxcar smoothing. However, it assumes equidistant points that fortunately is the case for DIA data. This requires a quadratic memory to store the fit and slower than other smoothing methods.

### Usage

```
smoothSingleXIC(
  chromatogram,
  type,
  samplingTime = NULL,
  kernelLen = NULL,
  polyOrd = NULL
\lambda
```
#### Arguments

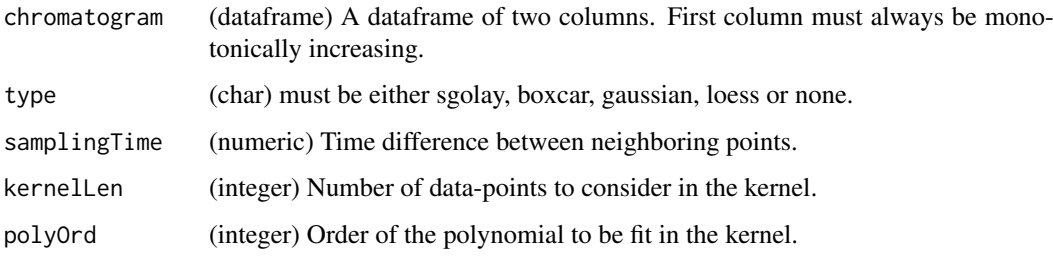

### Details

Gaussian smoothing uses a gaussian function whose bandwidth is scaled by 0.3706505 to have quartiles at +/- 0.25\*bandwidth. The point selection cut-off is also hard at 0.3706505\*4\*bandwidth.

qnorm $(0.75, sd = 0.3706505)$ 

The definition of C\_ksmooth can be found using getAnywhere('C\_ksmooth') stats:::C\_ksmooth

#### Value

A dataframe with two columns.

#### Author(s)

Shubham Gupta, <shubh.gupta@mail.utoronto.ca> ORCID: 0000-0003-3500-8152

License: (c) Author (2020) + GPL3 Date: 2020-02-21

#### <span id="page-42-0"></span>smoothXICs 43

### See Also

```
https://terpconnect.umd.edu/~toh/spectrum/Smoothing.html, https://rafalab.github.
io/dsbook/smoothing.html, https://github.com/SurajGupta/r-source/blob/master/src/
library/stats/src/ksmooth.c
```
### Examples

```
data("XIC_QFNNTDIVLLEDFQK_3_DIAlignR")
chrom <- XIC_QFNNTDIVLLEDFQK_3_DIAlignR[["run0"]][["14299_QFNNTDIVLLEDFQK/3"]][[1]]
## Not run:
newChrom <- smoothSingleXIC(chrom, type = "sgolay", samplingTime = 3.42, kernelLen = 9,
polyOrd = 3)
```
## End(Not run)

smoothXICs *Smooth chromatogram signals from a list*

#### Description

Smoothing methods are Savitzky-Golay, Boxcar, Gaussian kernel and LOESS. Savitzky-Golay smoothing is good at preserving peak-shape compared to gaussian and boxcar smoothing. However, it assumes equidistant points that fortunately is the case for DIA data. This requires a quadratic memory to store the fit and slower than other smoothing methods.

#### Usage

```
smoothXICs(
 XICs,
  type = "none",
  samplingTime = NULL,
 kernelLen = NULL,
 polyOrd = NULL
)
```
### Arguments

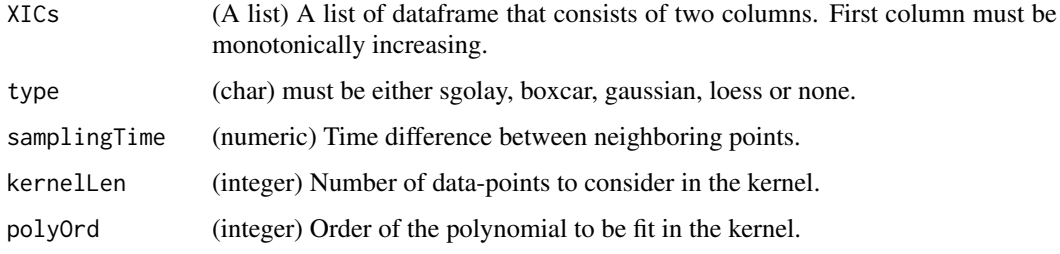

### Value

A list.

#### Author(s)

Shubham Gupta, <shubh.gupta@mail.utoronto.ca> ORCID: 0000-0003-3500-8152 License: (c) Author (2020) + GPL3 Date: 2020-02-21

#### See Also

<https://terpconnect.umd.edu/~toh/spectrum/Smoothing.html>, [https://rafalab.github.](https://rafalab.github.io/dsbook/smoothing.html) [io/dsbook/smoothing.html](https://rafalab.github.io/dsbook/smoothing.html)

#### Examples

```
data("XIC_QFNNTDIVLLEDFQK_3_DIAlignR")
XICs <- XIC_QFNNTDIVLLEDFQK_3_DIAlignR[["run0"]][["14299_QFNNTDIVLLEDFQK/3"]]
newXICs <- smoothXICs(XICs, type = "sgolay", samplingTime = 3.42, kernelLen = 9,
polyOrd = 3)
```
trimXICs *Selects a part of chromatograms*

#### Description

This function trims chromatograms from the end-points.

### Usage

```
trimXICs(XICs, len = 1)
```
#### Arguments

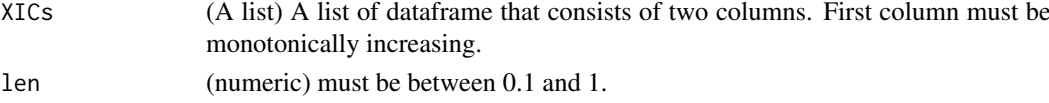

### Value

A list.

### Author(s)

Shubham Gupta, <shubh.gupta@mail.utoronto.ca> ORCID: 0000-0003-3500-8152 License: (c) Author (2020) + GPL3 Date: 2020-04-01

```
data("XIC_QFNNTDIVLLEDFQK_3_DIAlignR")
XICs <- XIC_QFNNTDIVLLEDFQK_3_DIAlignR[["run0"]][["14299_QFNNTDIVLLEDFQK/3"]]
## Not run:
newXICs <- smoothXICs(XICs, len = 0.5)
## End(Not run)
```
<span id="page-43-0"></span>

<span id="page-44-0"></span>

### Description

Get intersection of runs and fileInfo

#### Usage

updateFileInfo(fileInfo, runs = NULL)

### Arguments

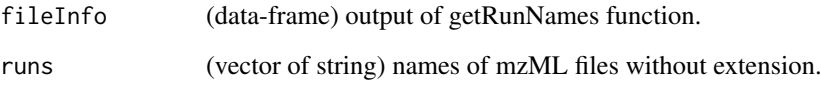

### Value

(dataframe) it has five columns:

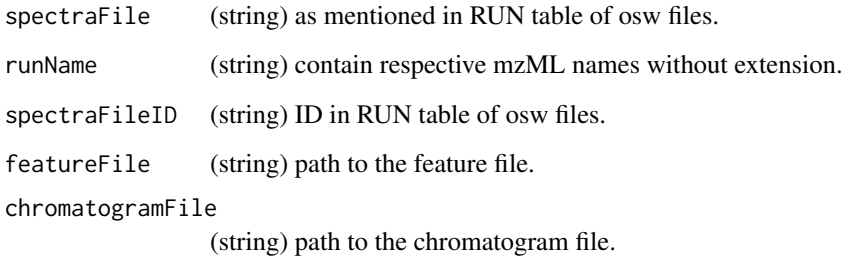

#### Author(s)

Shubham Gupta, <shubh.gupta@mail.utoronto.ca>

ORCID: 0000-0003-3500-8152

License: (c) Author (2020) + GPL-3 Date: 2020-04-15

```
dataPath <- system.file("extdata", package = "DIAlignR")
fileInfo <- getRunNames(dataPath = dataPath, oswMerged = TRUE)
runs <- c("hroest_K120809_Strep0%PlasmaBiolRepl2_R04_SW_filt",
          "hroest_K120808_Strep10%PlasmaBiolRepl1_R03_SW_filt")
updateFileInfo(fileInfo, runs)
```
#### <span id="page-45-0"></span>XIC\_QFNNTDIVLLEDFQK\_3\_DIAlignR

*Extracted-ion chromatograms (XICs) of a peptide*

### Description

XICs of peptide QFNNTDIVLLEDFQK/3 from three SWATH runs:

run0 : hroest\_K120808\_Strep10%PlasmaBiolRepl1\_R03\_SW\_filt.chrom.mzML

run1 : hroest\_K120809\_Strep0%PlasmaBiolRepl2\_R04\_SW\_filt.chrom.mzML

run2 : hroest\_K120809\_Strep10%PlasmaBiolRepl2\_R04\_SW\_filt.chrom.mzML

### Usage

XIC\_QFNNTDIVLLEDFQK\_3\_DIAlignR

#### Format

A list of three elements where each element consists of a list of six data frames. Each data frame has two columns:

time Retention time of ananlyte in the run, in sec

intensity Intensity of signal for the transition

### Source

Raw files are downloaded from [Peptide Atlas.](http://www.peptideatlas.org/PASS/PASS01508) File test\_GenerateData.R has [source code](https://github.com/shubham1637/DIAlignR/tree/master/data-raw) to generate the example data.

# <span id="page-46-0"></span>Index

∗ datasets multipeptide\_DIAlignR, [37](#page-36-0) oswFiles\_DIAlignR, [37](#page-36-0) XIC\_QFNNTDIVLLEDFQK\_3\_DIAlignR, [46](#page-45-0) AffineAlignObj *(*AffineAlignObj-class*)*, [3](#page-2-0) AffineAlignObj-class, [3](#page-2-0) AffineAlignObjLight *(*AffineAlignObjLight-class*)*, [3](#page-2-0) AffineAlignObjLight-class, [3](#page-2-0) AffineAlignObjMedium *(*AffineAlignObjMedium-class*)*, [4](#page-3-0) AffineAlignObjMedium-class, [4](#page-3-0) alignChromatogramsCpp, [4,](#page-3-0) *[17](#page-16-0)*, *[19](#page-18-0)* AlignObj *(*AlignObj-class*)*, [6](#page-5-0) AlignObj-class, [6](#page-5-0) alignTargetedRuns, [7](#page-6-0) analytesFromFeatures, *[34](#page-33-0)* areaIntegrator, [9](#page-8-0) as.list,AffineAlignObj-method, [10](#page-9-0) as.list,AffineAlignObjLight-method, [11](#page-10-0) as.list,AffineAlignObjMedium-method, [11](#page-10-0) as.list,AlignObj-method, [12](#page-11-0) chromatogramIdAsInteger, *[23](#page-22-0)* constrainSimCpp, [13](#page-12-0) DIAlignR, [13](#page-12-0) doAffineAlignmentCpp, *[3,](#page-2-0) [4](#page-3-0)*, [14](#page-13-0) doAlignmentCpp, *[6](#page-5-0)*, [15](#page-14-0) fetchPrecursorsInfo, *[26](#page-25-0)*, *[31,](#page-30-0) [32](#page-31-0)* getAlignedIndices, [16](#page-15-0) getAlignObj, *[17](#page-16-0)*, [17,](#page-16-0) *[21](#page-20-0)* getAlignObjs, [19](#page-18-0) getBaseGapPenaltyCpp, [22](#page-21-0) getChromatogramIndices, [23,](#page-22-0) *[35](#page-34-0)* getChromSimMatCpp, [24](#page-23-0) getFeatures, *[9](#page-8-0)*, *[21](#page-20-0)*, [25,](#page-24-0) *[28,](#page-27-0) [29](#page-28-0)* getGlobalAlignMaskCpp, [26](#page-25-0)

getGlobalAlignment, [27](#page-26-0) getMultipeptide, *[9](#page-8-0)*, [28](#page-27-0) getMZMLpointers, [29](#page-28-0)

getPrecursorByID, [30](#page-29-0) getPrecursors, *[29](#page-28-0)*, [31](#page-30-0) getRunNames, *[9](#page-8-0)*, *[21](#page-20-0)*, *[26](#page-25-0)*, *[31,](#page-30-0) [32](#page-31-0)*, [32,](#page-31-0) *[34,](#page-33-0) [35](#page-34-0)* getSeqSimMatCpp, [33](#page-32-0) getXICs, [34](#page-33-0) getXICs4AlignObj, *[21](#page-20-0)*, *[34](#page-33-0)*, [35](#page-34-0) mapIdxToTime, [36](#page-35-0) mapPrecursorToChromIndices, *[23](#page-22-0)* multipeptide\_DIAlignR, [37](#page-36-0) oswFiles\_DIAlignR, [37](#page-36-0) plotAlignedAnalytes, *[21](#page-20-0)*, [38](#page-37-0) plotAlignmentPath, [39](#page-38-0) plotAnalyteXICs, [40](#page-39-0) plotXICgroup, [41](#page-40-0) setAlignmentRank, *[9](#page-8-0)* smoothSingleXIC, [42](#page-41-0) smoothXICs, [43](#page-42-0) trimXICs, [44](#page-43-0) updateFileInfo, [45](#page-44-0) XIC\_QFNNTDIVLLEDFQK\_3\_DIAlignR, [46](#page-45-0)